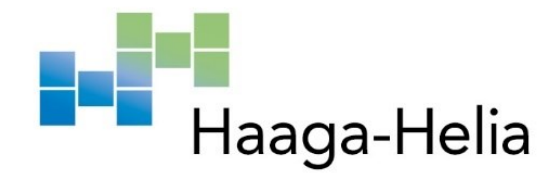

# **Amazon QnABotin käyttöönotto ja käyttäjätestaus kahdella eri keskustelutyylillä toteutettuna**

Kristiina Kumila

Haaga-Helia ammattikorkeakoulu Tradenomi Amk-opinnäytetyö 2023

**Tekijä(t)** Kristiina Kumila

**Tutkinto**

Tradenomi (tietojenkäsittely)

**Raportin/Opinnäytetyön nimi**

Amazon QnABotin käyttöönotto ja käyttäjätestaus kahdella eri keskustelutyylillä toteutettuna

**Sivu- ja liitesivumäärä** 41 sivua + 37 liitesivua

Opinnäytetyön tavoitteena oli ottaa käyttöön kaksi toisistaan keskustelutyyleiltään ja rakenteiltaan eroavaa chatbottia, kerätä tietoa QnABotin käyttöönotosta, kasvattaa opinnäytetyön tekijän tietotaitoa AWS:n palveluista ja tutkia robotin keskustelutyylin vaikutusta käyttäjäkokemukseen.

Opinnäytetyö sisältää kuvauksen bottien teknisestä käyttöönotosta, sisällön suunnittelusta ja julkaisusta. Chatbotteja testattiin käyttäjillä, ja testauksesta kerättiin palautetta kyselyllä. Kyselyn tuloksia on tulkittu opinnäytetyön lopuksi. Projektin tuloksena syntyneet chatbotit ovat tyyliltään opettavaisia, ja ne käsittelevät koneoppimista. Opinnäytetyö toteutettiin toimeksiantona korkeakoulujen yhteistyöhanke AI Forumille.

Teoriaosuudessa käsitellään chatbotteja yleisesti, tutkitaan opettavaisia botteja ja perehdytään QnABotin komponentteihin ja käyttötapoihin. Opinnäytetyössä kuvataan bottien käyttöönotto vaiheittain. Käyttöönotto ja julkaisu tapahtuivat AWS:n ohjeiden mukaisesti Cloudformation-pohjatiedostoja hyödyntäen.

Keskustelun dialogi suunniteltiin valittuun aihepiiriin sopivaksi. Toinen chatboteista sisälsi yhden käyttäjäpolun. Botissa ei ollut juurikaan vuorovaikutusta, sen dialogi oli asiallista eikä tekstivastauksia ollut tyylitelty. Toinen boteista sisälsi useita käyttäjäpolkuja, ia sen tekstiä oli tyylitelty erilaisin painotuksin ja emojein. Kysymykset lisättiin QnABotin julkaisemassa suunnitteluliittymässä. Botteja tyyliteltiin ja ne julkaistiin julkisiin webosoitteisiin.

Käyttäjät testasivat chatbotteja jakamistani linkeistä. Testauksen jälkeen käyttäjiä pyydettiin täyttämään Webropolilla luotu kysely. Kysely sisälsi paljon avoimia kysymyksiä, joista pyrittiin koostamaan yhteenvetoja. Kyselyn tuloksia analysoidaan opinnäytetyön lopuksi. Kysely oli onnistunut, sillä käyttäjät tunnistivat bottien eroavaisuudet ja pystyivät tulkitsemaan niitä vastauksissaan.

# **Sisällys**

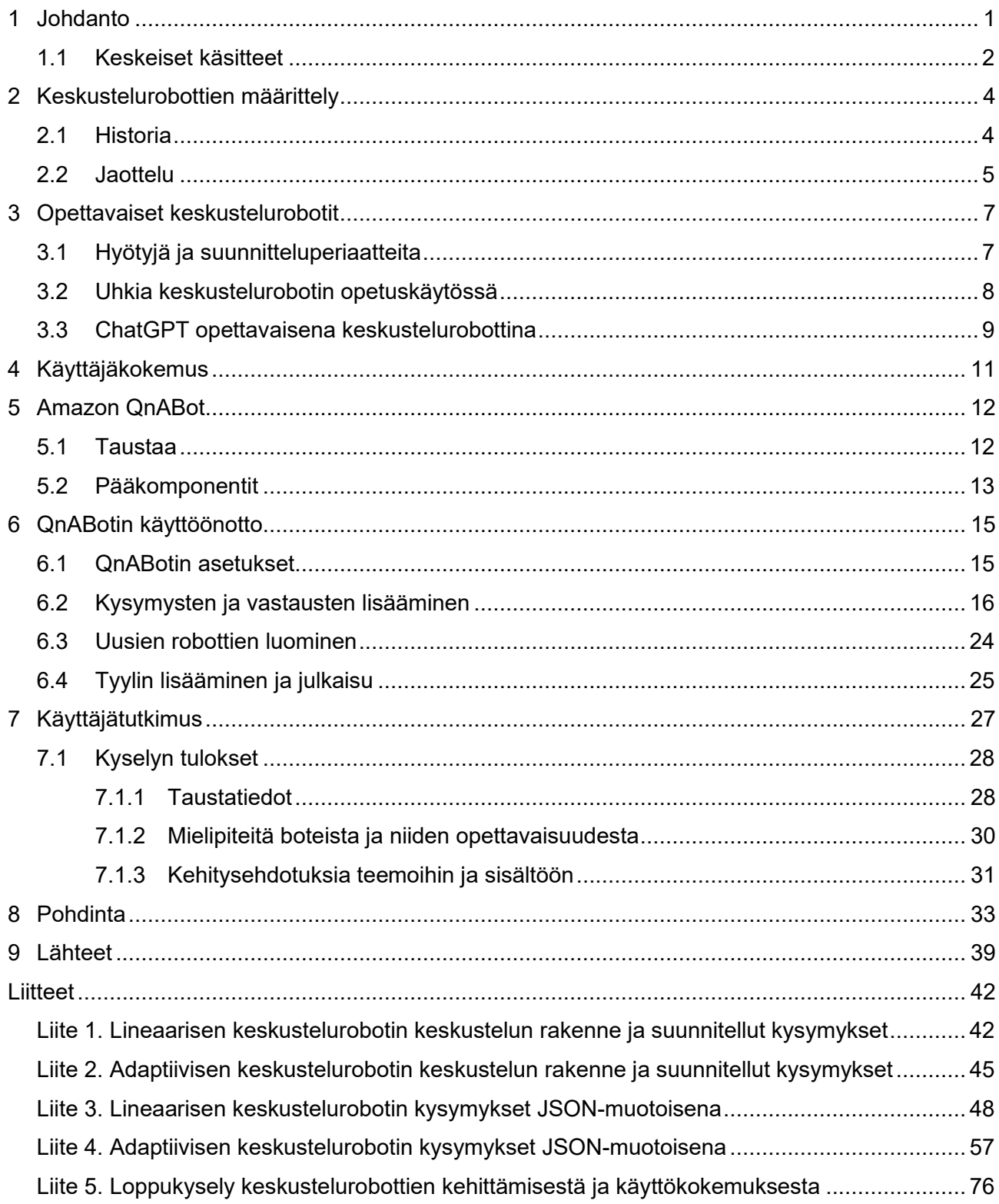

## <span id="page-3-0"></span>**1 Johdanto**

Chatbot on tietokoneohjelma, joka on luotu toimimaan keskustelunomaisessa vuorovaikutuksessa käyttäjän kanssa. Käyttäjille chatbotit ovat usein tuttuja asiakaspalvelijoina, mutta niiden käyttökohteet ovat tätä laajemmat. Chatbotteja on suunniteltu esimerkiksi pelaamiseen, tiedon jakamiseen, konsultointiin, markkinointiin ja opetukseen (Potor 8.12.2022.).

Chatbotit ovat mielenkiintoinen aihe, sillä ne muokkaavat ympäristöämme helpottamalla tiedonjakoa ja korvaamalla manuaalisia prosesseja. Chatbotit ovat yleistyneet vuosi vuodelta, ja niistä on kehitetty inhimillisiä osaajia, jotka pystyvät reagoimaan käyttäjän tunnetilaan ja kommunikoimaan uskottavan ihmismäisesti. Tämän opinnäytetyön tavoitteena on toteuttaa kaksi erilaista chatbottia Amazon Web Services -palveluihin (AWS) kuuluvan avoimen lähdekoodin chatbot-ratkaisun QnA-Botin avulla ja selvittää sen jälkeen käyttäjätutkimusta hyödyntäen, miten kaksi keskustelutyyleiltään erilaista chatbottia vaikuttavat käyttäjäpalautteeseen. Pyrin opinnäytetyössäni löytämään yhteyden chatbotin kommunikointitavan ja sen käyttökokemuksen välillä. Pyrkimyksenäni on selvittää, mitkä botin ominaisuudet vaikuttavat sen käytettävyyteen, ja millaisia ominaisuuksia käyttäjät toivovat chatboteilta.

Opinnäytetyö toteutettiin toimeksiantona korkeakoulujen yhteistyöhanke AI Forumille. AI Forum on "viiden suomalaisen korkeakoulun yhteistyöverkosto, jonka tavoitteena on vahvistaa asiantuntemusta ja tutkimusyhteistyötä tekoälyn saralla" (AI Forum s.a.). Chatbotit päätettiin toteuttaa AWS:n palveluilla, sillä tavoitteenani oli tietotaitoni kartuttaminen näistä palveluista. Toimeksiantajan toiveena oli käyttää toteutukseen Amazonin luomaa keskustelusovellustoteutusta QnABottia ja dokumentoida sen käyttöönottoa. Bottien käyttöönoton vaiheet on dokumentoitu tässä opinnäytetyössä.

Toteutin opinnäytetyössäni kaksi keskustelu- ja kommunikointityyleiltään eroavaa opettavaista chatbottia. Suunnittelin bottien syötteet, julkaisin botit ja keräsin kokemuksia niiden käytöstä. Bottien aihealueeksi valikoitui koneoppiminen. Toinen boteista noudatti lineaarista polkua, eivätkä käyttäjän valinnat vaikuttaneet sen syötteeseen. Toinen boteista oli mukautuvainen, ja käyttäjän valinnat vaikuttivat sen jakamaan tietoon. Ensimmäisen botin keskustelutyyli oli asiallista, ja toisen botin syötteet olivat tyyliteltyjä ja puhekielisiä.

Käyttäjäkokemuksia kerättiin kyselyllä. Käyttäjät testasivat botteja jakamistani linkeistä ja vastasivat tämän jälkeen kyselyyn käyttökokemuksestaan. Kyselyn tarkoituksena oli selvittää kuinka hyvin botit toimivat opettajina, kerätä ideoita niiden jatkokehitykseen ja selvittää käyttäjien tyytyväisyyttä

käytyihin keskusteluihin. Arvioin kyselyn tuloksia opinnäytetyön lopuksi. Jotta opinnäytetyön tavoitteet olisivat täyttyneet tuli robotit saada erottumaan toisistaan, ne tuli julkaista ja testitapahtumasta saatavaa dataa oli pystyttävä analysoimaan.

Chatbotteihin viitataan suomeksi usein termillä "virtuaalinen asiakaspalvelija". Koska bottini eivät oikeastaan ole asiakaspalvelijoita, halusin löytää paremman termin aiheelle. Jussi Soiluva käyttää termiä "keskustelurobotti" opinnäytetyössään "Keskustelurobotin kehittäminen pilvipalveluilla" (Soiluva 2018). Opinnäytetyössäni pyritään viittamaan chatbottiin tällä termillä tai bottina tästä eteenpäin.

### <span id="page-4-0"></span>**1.1 Keskeiset käsitteet**

**AWS.** Amazon Web Services on vuonna 2006 perustettu pilvipalveluita yrityksille ja kuluttajille tarjoava yritys (Amazon Web Services 2023a). Pilvipalvelut mahdollistavat erilaisten fyysisten tietoteknisten infrastruktuuriratkaisujen korvaamisen vuokrattavilla internetin yli toimivilla palveluilla. Yleensä palveluista maksetaan niiden käytön mukaan.

**QnABot.** QnABot on AWS:n luoma avoimen lähdekoodin chatbot-ratkaisu. Ratkaisu on kokoelma erilaisia AWS:n palveluita, ja se mahdollistaa chatbotin nopean käyttöönoton ilman ohjelmointia. (Amazon Web Services 2023b.) Komponenttien keskinäiset riippuvuudet on määritelty pohjatiedostossa, joka julkaistaan Cloudformation palvelun avulla (Amazon Web Services 2023b, Deploy the solution).

**Cloudformation.** Cloudformation on palvelu, jolla AWS:n komponenteista muodostuva infrastruktuuriratkaisu voidaan määritellä ja julkaista YAML- tai JSON-muotoisen tekstitiedoston avulla. Määritellyt ratkaisut muodostavat pinon, jota voidaan hallinnoida Cloudformationin käyttöliittymän kautta. (Team Hava 29.6.2021.)

**Adaptiivinen**. Mukautuva, joustava. (Kielitoimiston sanakirja)

**Lineaarinen.** Viivan kaltainen, pituussuuntainen, pitkittäinen. (Kielitoimiston sanakirja)

**Käyttäjätestaus.** Menetelmä, joka arvioi tuotetta tai palvelua palvelun kohderyhmään kuuluvan käyttäjän näkökulmasta. Tuotetta tai palvelua testataan sen oikeassa käyttötilanteessa. Menetelmä auttaa tunnistamaan palvelun mahdolliset käytettävyysongelmat, jotka voivat johtaa palvelun käytön vähenemiseen tai lopettamiseen. (Virtanen 16.11.2020.)

**Keskustelutyyli.** Keskustelutyylillä tarkoitetaan päätöksiä ja ilmaisuja, joita keskustelija toteuttaa viestinnässään. Keskustelija tuo käymäänsä keskusteluun omia tunteitaan, ideoitaan ja kokemuksiaan. (Cabral 22.6.2020.) Opinnäytetyössä käytetään tätä termiä viittaamaan bottien persoonallisuuteen, joka ilmenee tekstisyötteiden erilaisena ulkoasuna ja kieliasuna.

# <span id="page-6-0"></span>**2 Keskustelurobottien määrittely**

Chatbot on keskustelusovellus, joka prosessoi käyttäjän syötettä, puhetta tai tekstiä, ja vastaa siihen ihmismäisesti hyödyntäen tekoälyä ja automaatiota. Suuri osa yrityksistä käyttää botteja viestinnässään, ja iso osa yrityksistä on siirtymässä niiden käyttöön. Yhteiskunnan kasvava digitalisaatio on vaikuttanut keskustelurobottien suosioon. Gartner ennusti vuonna 2022, että kyseisen vuoden loppuun mennessä noin 70-prosenttia toimistotyöntekijöistä käyttäisi keskustelurobotteja päivittäin (BasuMallick 17.6.2022). Botit eivät pysty vielä täysin korvaamaan ihmiskontaktia, mutta niiden hyödyt yrityksille voivat olla merkittävät. Ne automatisoivat tiettyjä asiakastapahtumia, ja vapauttavat työvoimaa monimutkaisiin tehtäviin. Keskustelurobotin suosituin käyttötarkoitus tuntuukin olevan vastaaminen yritysten yleisimmin kysyttyihin kysymyksiin.

Chatbotit ovat yrityksille halpoja. Ne voivat olla saavutettavissa asiakkaille mihin tahansa vuorokauden aikaan tahansa ja millä tahansa päätelaitteella. Ne mahdollistavat nopean tiedonkulun, ja niiden sisältöä voidaan kustomoida eri asiakasryhmille tai asiakaskohtaisesti. Botit vastaavat johdonmukaisesti, ja niitä on helppoa laajentaa käsittelemään suuriakin datamääriä. (Janarthanam, 2017, alaluku Benefits.) Asiakas voi saada palvelua helposti omalla kielellään, eikä hänen tarvitse odottaa palvelijan vapautumista tai asiakaspalvelutoimiston avautumista.

Chatbot voidaan liittää valmiiseen keskustelusovellukseen kuten Facebook Messengeriin, Slackiin, Skypeen, tai upottaa nettisivulle omana komponenttinaan. Botit voivat toimia myös pelkällä ääniohjauksella ilman tekstipohjaista käyttöliittymää. Esimerkiksi Applen Siri, Google Home ja Amazon Alexa ovat laitteita, jotka tottelevat ääniohjausta, mutta käyttävä samaa teknologiaa toiminnassaan kuin tekstipohjaiset robotit. Ennen äänen prosessointia ääni käännetään tekstimuotoon. (Khan & Das 2018, 1–2.)

Internet Science -konferenssissa julkaistiin vuonna 2017 tutkimus, joka tutki käyttäjien syitä keskustelurobottien käyttöön. Bottien tiedonvälitys koettiin nopeaksi, ja niiden koettiin olevan hauskoja, viihdyttäviä ja lievittävän yksinäisyyttä. Käyttäjät ovat myös uteliaita niiden ominaisuuksia kohtaan. (Anadea, 5.1.2018.)

### <span id="page-6-1"></span>**2.1 Historia**

Keskustelurobotit eivät ole uusi ilmiö, ja niitä on tutkittu ja toteutettu paljon. Yksi tekoälyn suurimmista haasteista ja mielenkiinnonkohteista onkin ollut luoda tietokoneohjelma, joka pystyisi keskustelemaan kuin ihminen.

Alan Turing esitteli robotin keskustelukykyä mittaavan Turingin testin vuonna 1950. Testihenkilö käy yhtä tekstipohjaista keskustelua koneen kanssa ja toista ihmisen kanssa, eikä testihenkilön tulisi erottaa kumman kanssa hän keskustelee. Mikään tekoäly ei ole onnistunut läpäisemään testiä tänäkään päivänä, sillä onnistuakseen, olisi koneen pystyttävä myös virheisiin. (Nicolic, 2019.) Virheet ja tietämättömyys tekisivät koneista inhimillisiä, mutta bottia on vaikea opettaa epäonnistumaan spontaanisti.

Ensimmäinen keskustelurobotti Eliza esiteltiin yleisölle vuonna 1966. Botti etsi käyttäjän syötteestä avainsanoja, ja vastasi näihin syötteisiin ennalta määritellyillä vastauksilla. Samaa käyttöperiaatetta toteuttavat useat keskustelubotit myös nykypäivänä. Yhteiskunnan kasvava digitalisaatio, koneoppimisen kehitys ja luonnollisen kielen tunnistaminen johtivat keskustelurobottien yleistymiseen 2000-luvulla. 2000-luvun alussa ActiveBuddy esitteli ensimmäisenä SmarterChild nimisen robotin, joka viihdytti käyttäjäänsä, mutta jakoi myös tietoa esimerkiksi urheilutilastoista ja osakkeista. Se pystyi kommunikoimaan tietokantojen kanssa, mikä oli suuri kehitysaskel keskustelurobottien kehityksessä. Tekniikan kehittyessä keskustelurobottien käyttötarkoitukset laajenivat. Botit pystyivät kommunikoimaan aikaisempaa inhimillisemmin, ja niille alettiin luomaan persoonallisuuksia. Esimerkiksi Steve Worswickin vuonna 2005 luoma chatbot Mitsuku pystyi empaattiseen ja hauskaan keskusteluun, ja IBM:n supertietokone WATSON suunniteltiin pelaamaan ihmisten joukossa peliohjelma Jeopardyssä. (Osuch 8.6.2022.)

Botit siirtyivät älypuhelimiin 2010-luvulle tultaessa. SmarterChildia on pidetty nykyisten virtuaalisten avustajien kuten Sirin ja Samsung Voicen esikuvana. Applen vuonna 2010 julkaisema Siri pystyi tulkitsemaan käyttäjän luonnollista puhuttua kieltä, ja vastaamaan käyttäjän pyyntöihin. Siri tunnettiin pian persoonallisuuden omaavana bottina, ja kilpailijat alkoivat toteuttamaan omia versioitaan vuorovaikutteisista avustajista. (Osuch 8.6.2022.) Virtuaalisella avustajalla viitataan siis sovellukseen, joka käsittelee äänikomentoja ja pystyy suorittamaan käyttäjän asettamia tehtäviä. Avustajan löytyminen useimmista nykyisistä puhelinmalleista on arkipäiväistänyt bottien käyttöä. Avustajien ominaisuudet ovat kehittyneet vuosi vuodelta, ja tämä on varmasti vaikuttanut myös muun kaltaisten bottien kehitykseen positiivisesti.

#### <span id="page-7-0"></span>**2.2 Jaottelu**

Keskustelurobotit voidaan jakaa karkeasti kahteen ryhmään - yksinkertaisiin ja koulutettuihin keskustelurobotteihin. Yksinkertaiset botit tunnistavat käyttäjän syötteestä avainsanoja, ja ne palauttavat avainsanojen perusteella valmiiksi määriteltyjä vastauksia. Jos botti ei tunnista syötteestä avainsanoja, se palauttaa yleensä geneerisen vastauksen sen merkiksi, ettei syötettä ole ymmärretty eikä siihen voida vastata. Näitä botteja kutsutaan myös sääntöpohjaisiksi boteiksi. (Anadea.

5.1.2018.) Nämä botit pyrkivät johdattelemaan käyttäjäänsä päämääränsä saavuttamiseksi esimerkiksi valmiilla vastausvaihtoehdoilla, ja ne pyrkivät saamaan käyttäjän syötteen mahdollisimman yksinkertaisessa muodossa.

Koulutetut eli älykkäät robotit hyödyntävät toiminnassaan tekoälyä ja koneoppimista. Vastauksia ole ohjelmoitu valmiiksi, vaan botti yrittää selvittää aiheeseen sopivan vastauksen. Botti analysoi käyttäjän syötettä, ja ymmärtää usein luonnollista kieltä. Botit kehittyvät niitä käytettäessä ja tunnistavat syötteestä tiettyjä kaavoja. (Potor 8.12.2022.) Riippumatta keskustelurobotin tyypistä, tulisi sen suunnitteluun tulisi kiinnittää erityistä huomiota. Käyttäjälle tulisi pyrkiä tarjoamaan erilaisia polkuja botin päämäärän loppuun saattamiseksi. Huonosti suunniteltu keskustelurobotti ei ymmärrä käyttäjäänsä, jolloin se ei saavuta käyttötarkoitustaan.

# <span id="page-9-0"></span>**3 Opettavaiset keskustelurobotit**

Keskustelurobotteja on käytetty esimerkiksi kielten, tietojenkäsittelyn, matematiikan ja uskonnon opetuksessa (Kuhail, Alturki, Alramlawi & Alhejori 2022). Robotteja voidaan käyttää opetusvälineenä hyvin laajasti eri aloilla ja eri ikäisillä kohderyhmillä. Keskustelurobotteja voidaan opetuksen tukena myös esimerkiksi opettajien tukitoimintoihin tai palautteenantoon. Korona-aikana keskustelurobotit jakoivat tietoa rokotteista ja turvallisuudesta.

## <span id="page-9-1"></span>**3.1 Hyötyjä ja suunnitteluperiaatteita**

Keskustelurobotit voivat toimia hyvin opetuksen apuvälineinä, koska ne ovat saavutettavia ja helposti mukautettavissa. Niitä voidaan muokata eritasoisille käyttäjäryhmille sopiviksi. Tutkimuksen "Interacting with educational chatbots: A systematic review" (Kuhail ym. 2022) mukaan keskustelurobottien opetuskäyttö parantaa oppimiskokemusta. Robotit motivoivat ja sitouttavat oppilaita opetukseen. Ne tarjoavat apua välittömästi, ja niiden käyttö on helppoa ja mutkatonta. Useiden tutkimuksessa tarkasteltujen artikkeleiden mukaan keskustelurobottien lisääminen opetusmenetelmiin paransi oppimistuloksia ja motivoi oppilaita opetukseen pelkkiä perinteisiä opetusmenetelmiä paremmin. Opiskelijoiden kommunikointi botin kanssa väheni ajan myötä vain yhdessä tutkimuksessa tarkastelluista tutkimuksista.

Robotin suunnitteluvaiheessa tulisi päättää, mitä ominaisuuksia sillä halutaan olevan. Robotti voi noudattaa yhtä tai useampaa alla kuvatuista periaatteista tai olla yhdistelmä niistä kaikista. Seuraavia ominaisuuksia tulee harkita lisättäväksi opetuskäytössä hyödynnettäviin keskustelurobotteihin niiden suunnitteluvaiheessa (Kuhail ym. 2022).

- **Personoidun oppimispolun valinta, opiskelutyylin, vahvuuksien ja tarpeiden tunnistaminen** Personoinnin on todettu parantavan oppimistuloksia. Yksilöidyllä oppimateriaalilla kysymyksiin vastattiin jopa 12 % paremmin kuin yleistä oppimateriaalia käytettäessä.
- **Opiskelijan rohkaiseminen tiedon hankintaan ja prosessointiin.** Opiskelijaa rohkaistaan reflektoimaan oppimaansa, ja ratkaisemaan ongelmia osissa tai vaiheittain.
- **Sosiaalisen kanssakäymisen tarjoaminen.** Keskustelurobotin tarkoituksena on tarjota taukoa opiskelusta, viihdyttää ja luoda luottamusta opiskelualustaan.
- **Rohkaiseminen ryhmätyöskentelyyn.** Keskustelurobotti voidaan suunnitella ryhmätyöskentelyn tueksi tai alustaksi. Ryhmätyöskentelyyn kuuluvat yhteistyö, vertaisohjaus ja vertaistuki.
- **Tunnepitoinen palaute.** Opiskelijalle tarjotaan tilanteen mukaan rohkaisua, rauhoittelua tai kannustavaa palautetta. Palautteen tarkoituksena on motivoida opiskelijaa sitoutumaan opiskeluun.

• **Keskustelurobotin opettaminen**. Robotti oppii opiskelijan vastauksista ja palautteesta ja esittää kysymyksiä.

Suurin osa tutkimuksessa tarkastelluista keskusteluroboteista noudattaa personoitua oppimispolkua. Personointi voidaan toteuttaa eri tavoin esimerkiksi oppimistyylin tai aikaisemmin opittujen aiheiden tunnistamisella. Eräässä tarkastelluista tutkimuksista botti hyödynsi tekoälyä tunnistamaan käyttäjän tarpeita ja antamaan käyttäjälle suosituksia oppimispolun parantamiseksi. (Kuhail ym. 2022.) Personointi vaikuttaakin olevan tehokas tapa oppimistulosten parantamiseen.

Botin dialogi voidaan rakentaa käyttäjä- tai bottivetoiseksi. Botti voi ohjata keskustelua esimerkiksi tarjoamalla käyttäjälleen valmiita vastausvaihtoehtoja tai oppimispolkuja aihepiirin perusteella. Botti voidaan rakentaa myös vastaamaan käyttäjän syötteeseen syötteestä löytyvien avainsanojen perusteella. Käyttäjän ohjatessa keskustelua, botille ei ole syötetty ennalta määriteltyjä vastauksia. Käyttäjävetoinen botti voi oppia aikaisemmista keskusteluistaan ja täten kehittyä ajan myötä. (Kuhail ym. 2022.)

Teknologiajärjestö Digify Africa on toteuttanut kolme erilaista keskustelusovellusta WhatsApp-keskustelualustalle pyrkimyksenään kouluttaa nuorta afrikkalaista väestöä digitalisaatioista ja sosiaalisesta mediasta. Afrikan internetyhteydet eivät ole vakaat, datansiirto on kallista ja vain harvoilla opiskelijoilla on pääsy tietokoneelle. WhatsApp valittiin sovellusalustaksi, sillä esimerkiksi Etelä-Afrikassa yli 90-prosenttia väestöstä käyttää sitä päivittäin. Sovellus käyttää vähemmän dataa kuin esimerkiksi videoalusta Youtube, joten tavoitettavien opiskelijoiden määrä on suurempi. (Kremming 21.1.2022.) Jotta botteja käytettäisiin enemmän opetuksessa, niiden suunnittelussa ja kustomoinnissa tulisi ottaa huomioon kohdekulttuuri ja käyttäjien maantieteellinen sijainti. Botit vaikuttavat olevan hyvä vaihtoehto esimerkiksi internetselaimessa toimiville sovelluksille alhaisen digitalisaation alueilla, joissa mobiililaitteet ovat tietokoneita yleisempiä.

### <span id="page-10-0"></span>**3.2 Uhkia keskustelurobotin opetuskäytössä**

Kun keskustelurobottia koulutetaan, koulutusdataa on oltava riittävästi ja sen on oltava botin käyttötarkoitukseen sopivaa. Vääränlainen data opettaa keskustelurobottia väärin. Botti ei välttämättä ymmärrä keskeisiä termejä tai käsitteitä, mikä saattaa aiheuttaa käyttäjissä turhautumista. (Kuhail ym. 2022)

Jotta keskustelurobotit toimisivat opetuksessa, tulisi niiden motivoida käyttäjiä oppimaan. Täten suunnitteluprosessiin olisi hyvä osallistaa myös sovelluksen loppukäyttäjiä kuten opiskelijoita. Tällä varmistetaan sovelluksen käytettävyys ja lisätään opiskelijoiden sitoutumista keskustelurobotin käyttöön. Opiskelijoiden kiinnostus botin kanssa kommunikointiin voi kuitenkin vähentyä myös ajan

myötä. Tutkimusten mukaan uutuudenviehätyksen kadotessa motivaatio botin käyttämiseen saattaa laskea. Motivaatiota laskevat myös riittämätön palaute ja vähäiset tehtävät. Palautetta ja tehtäviä tarvitaan, jotta käyttäjä voi seurata oppimistaan. Botti tulisi suunnitella myös siten, että opiskelijan huomio kiinnittyy oppimisen kannalta oleellisiin elementteihin. Esimerkiksi linkkejä ja ponnahdusikkunoita tulisi käyttää botin käyttöliittymässä harkiten. (Kuhail ym. 2022.)

Keskustelurobotin käyttöönotossa tulisikin pohtia, mitä uutta se voi tarjota opetukseen. Jotkin opiskelijat voivat lähtökohtaisesti tuntea robotin käytön epämiellyttävänä tai kyllästyä siihen nopeasti. Samankaltaista ajan kanssa tapahtuvaa kyllästymistä ei havaittu vuorovaikutuksessa ihmisten välillä (Kuhail ym. 2022). Pääasiallisesti robotteja voitaneenkin käyttää lähinnä muun opetuksen tukena, ja ne voivat tuoda vaihtelua normaaliin opetusrytmiin.

### <span id="page-11-0"></span>**3.3 ChatGPT opettavaisena keskustelurobottina**

ChatGPT on tekoälyä hyödyntävä vahvistusoppimisella koulutettu keskustelurobotti, joka pystyy luonnolliseen keskusteluun (OpenAI 30.11.2022). OpenAI julkaisi sen vuonna 2022, ja se nousi heti julkaisunsa jälkeen valtavaksi puheenaiheeksi keräten kahden ensimmäisen kuukauden aikana noin sata miljoonaa käyttäjää. ChatGPT hyödyntää OpenAI:n kehittämää GPT-3-kielimallia, jota on koulutettu valtavalla internetistä löytyvällä datamäärällä. Dataan sisältyy erilaisia tekstipohjaisia lähteitä kuten artikkeleita, uutisia ja blogitekstejä. Tämän ansiosta botti pystyy vastaamaan hyvin laajasti eri aiheita käsitteleviin kysymyksiin. Tämä erottaa sen perinteisistä asiakaspalvelutehtävissä toimivista boteista, jotka pystyvät käsittelemään yleensä vain tiettyä aihepiiriä. (Mannila s.a.) Kappaleessa 2.1 esiteltiin lyhyesti tutkimus, joka selvitti syitä keskustelurobottien käyttöön. ChatGPT:nkin suosio selittyy varmasti osin käyttäjien uteliaisuudella uutta teknologiaa kohtaan. Osa käyttäjistä kokee varmasti ChatGPT:n myös viihdyttävänä. Se pystyy tarjoamaan myös nopeasti ratkaisuja esimerkiksi toimimattoman koodin korjaamiseksi.

ChatGPT osaa tuottaa jäsenneltyä ja kieliasultaan melko oikeanlaista tekstiä. Myös opiskelijat ovat löytäneet ChatGPT:n ja hyödyntävät sitä opiskeluissaan. ChatGPT pystyy tuottamaan esimerkiksi esseitä käyttäjän syötteen pohjalta. Täysin ongelmatonta tekstin tuottaminen ChatGPT:llä ei ole, sillä se saattaa luoda toisinaan uskottavia mutta vääriä vastauksia. Datamallin kouluttaminen on haasteellista, eikä bottia ole vielä mahdollista kouluttaa täysin virheettömäksi. Botin tarjoamien faktojen tarkastelu vaatiikin lähdekritiikkiä, ja sen tarjoama tieto tulisi tarkastaa luotettavasta lähteestä. Myös opettajat voivat hyötyä ChatGPT:stä esimerkiksi opiskelumateriaalia tuottamalla. ChatGPT:n käyttökohteet tuntuvat olevan rajattomat, mutta käyttäjän on osattava kysyä siltä oikein rakennettuja kysymyksiä.

Kappaleessa 3.1 kuvattiin opettavaisten keskustelurobottien suunnitteluperiaatteita. ChatGPT toteuttanee näistä lähinnä sosiaalisen kanssakäymisen ja toisinaan tunnepitoisen palautteen tarjoamisen. Vaikka ChatGPT on tehokas työkalu, se on sovellus, joka on tehty tuottamaan tekstiä. Se ei tarjoa kokonaisvaltaista oppimiskokemusta, eikä se esimerkiksi haasta käyttäjää reflektoimaan oppimaansa tai tarkentamaan syötteitään. ChatGPT ei anna käyttäjälleen palautetta opiskelusta, mutta se pystyy vastaamaan kärsivällisesti esimerkiksi käyttäjän toistuviin kysymyksiin ja saattaa täten toimia oivallisena tukiopettajana. Sen dialogi on käyttäjälähtöistä, mikä saattaa toimia osalle opiskelijoista bottivetoista mallia paremmin.

En usko ChatGPT:n kilpailevan opetustarkoitukseen luotujen keskustelurobottien kanssa, sillä se ei luo käyttäjälleen oppimispolkua. Se pystyy tosin inhimilliseen keskusteluun, ja sen syöte tuntuu personoidulta, mikä saattaa motivoida opiskelijoita sen käyttöön. ChatGPT:tä hyödynnetään myöhemmin tässä opinnäytetyössä bottien dialogin kysymysten suunnittelussa.

# <span id="page-13-0"></span>**4 Käyttäjäkokemus**

Käyttäjäkokemusta käytetään kuvaamaan loppukäyttäjälle syntyneitä kokemuksia ja tunteita jonkin palvelun tai tuotteen käytön aikana. Käyttäjäkokemukseen kuuluvat kaikki käyttäjän havaitsemat tai kokemat tunteet kuten tuotteen helppokäyttöisyys, palvelun toimivuus ja sen miellyttävyys. Kokemukseen vaikuttavat käyttäjän aikaisemmat kokemukset, tunteet ja uskomukset. Termi voi käsittää alleen useita palvelun tai tuotteen ominaisuuksia. Palvelun käytettävyys liitetään usein oleellisena osana käyttäjäkokemukseen. Käytettävyys mittaa esimerkiksi palvelun käyttöliittymän helppokäyttöisyyttä ja intuitiivisuutta. (Niemelä s.a.)

Hyvä käyttäjäkokemus auttaa käyttäjää saavuttamaan tavoitteensa helposti ja tehokkaasti. Käyttäjäkokemuksen parantaminen lisää asiakkaan tyytyväisyyttä ja sitoutuneisuutta palveluun, ja huono käyttäjäkokemus saattaa saada käyttäjän välttelemään palvelun käyttöä. (Matihaldi & Sinisalo 2020.)

Käyttäjäkokemus on opinnäytetyössä toteutetun tutkimuksen keskiössä. Opinnäytetyössä toteutetaan kaksi keskustelurobottia, jotka pyritään erottamaan toisistaan niiden keskustelutyylin ja ulkoasun perusteella. Tutkimuksessa tutkitaan käyttäjien tyytyväisyyttä bottien käyttöön ja niiden kanssa käytyyn dialogiin. Testiasetelmaan vaikuttanevat käyttäjien aiemmat kokemukset bottien käytöstä ja ennakko-odotukset niiden sisältöön. Osa käyttäjistä saattaa suhtautua testiasetelmaan uteliaasti, kun taas osa saattaa tuntea botin kanssa kommunikoinnin lähtökohtaisesti epämiellyttävänä.

# <span id="page-14-0"></span>**5 Amazon QnABot**

Opinnäytetyössä luodaan kaksi bottia, jotka pyrkivät opettamaan käyttäjäänsä koneoppimisesta. Botit päätettiin toteuttaa AWS:n tarjoaman ratkaisun QnABotin avulla. Esittelen QnABotin taustoja ja komponentteja seuraavissa alaluvussa.

# <span id="page-14-1"></span>**5.1 Taustaa**

Amazon Web Services (AWS) on vuonna 2006 perustettu pilvipalveluita yrityksille ja kuluttajille tarjoava yritys. Pilvipalvelut lisäävät joustavuutta ja kustannustehokkuutta erilaisten teknologiaratkaisujen infrastruktuurien käyttöönottoon, sillä resurssit voidaan ottaa käyttöön nopeasti, ja ne skaalautuvat käytön mukaan. Palvelut toimivat datakeskuksissa ympäri maailmaa, komponenttien yhdistely on helppoa ja saumatonta, ja niillä voidaan luoda lähes minkä kokoisia ratkaisuja tahansa. (Amazon Web Services 2023a.) Käytännössä pilvipalveluiden hyödyntäminen tarkoittaa siis erilaisten resurssien vuokraamista niiden omistamisen sijaan. Monet yritykset ympäri maailmaa ovat korvanneet ohjelmistokehityksen perinteiset infrastruktuuriratkaisut Amazonin pilvipalveluilla.

QnABot on avoimen lähdekoodin ohjelmisto, joka on rakennettu Amazonin tarjoaman keskustelurobottikomponentin Amazon Lexin ympärille. QnABot mahdollistaa keskustelurobotin käyttöönoton ilman ohjelmointia, nopeasti ja kustannustehokkaasti. Botin ominaisuuksia voidaan ottaa käyttöön ja laajentaa sen käyttötarkoituksen mukaan. (Amazon Web Services 8.8.2021.) QnABotin alkuperäinen konfiguraatio julkaisee kuvan 1 mukaisen AWS-infrastruktuurin.

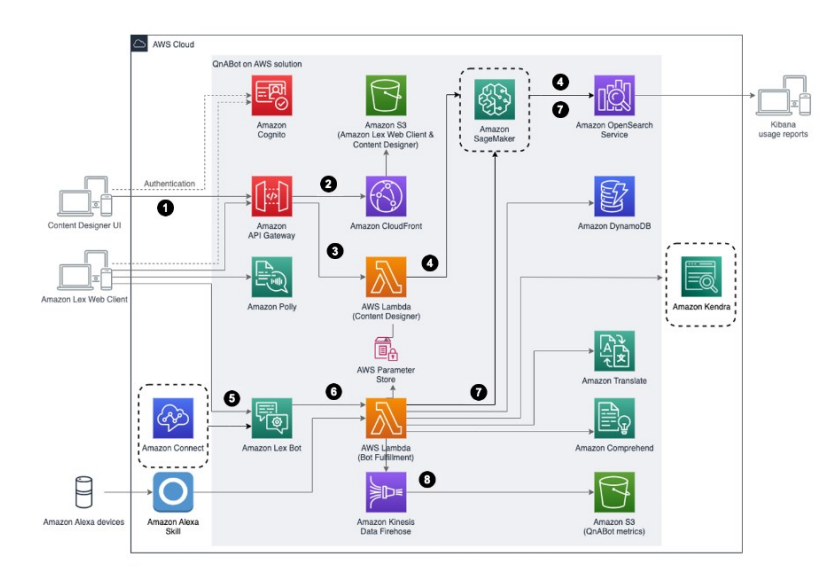

Kuva 1. QnABotin arkkitehtuuri AWS: ssä (Amazon Web Services, 2023b, Architecture overview: Architecture diagram)

Amazon kuvailee QnABotin käyttötarkoitusta seuraavasti:

"QnABot -ratkaisu antaa asiakkailleen mahdollisuuden ottaa nopeasti käyttöön itsepalvelukeskustelun tekoälyn useilla kanavilla, mukaan lukien yhteyskeskukset, verkkosivustot, sosiaalisen median kanavat, tekstiviestit ja Amazon Alexa" (Amazon Web Services 8.8.2021).

QnABot on suunniteltu yrityksille suurien datamäärien hallinnointiin. Sen avulla voidaan esimerkiksi kontaktoida asiakas asiakaspalvelijan kanssa tai vastata tehokkaasti asiakkaan kysymyksiin. Toteutus vaikutti raskaalta opinnäytetyön tarpeisiin, mutta päätin tutkia sen käyttöönottoa ja mukautuvuutta tässä opinnäytetyössä.

### <span id="page-15-0"></span>**5.2 Pääkomponentit**

Amazon Lex on QnABotin pääkomponentti, jonka ympärille on lisätty muita prosesseja helpottavia komponentteja. Se on palvelu, jolla voidaan rakentaa käyttäjän luonnollista kieltä ymmärtäviä teksti- tai äänipohjaisia keskustelua imitoivia ohjelmistoja. Lexin käyttöönotto on nopeaa eikä vaadi ohjelmointitaitoja. Robotti voidaan ottaa käyttöön Amazonin konsolinäkymässä. (Amazon Web Services 2023c.) Jotta botti toimisi oikein, tulisi botin käyttötarkoitus, keskustelun rakenne ja sen päämäärä miettiä tarkasti. Aloitin Lexiin tutustumisen katsomalla videon "Build a Chatbot Using Amazon Lex" (Sood 26.9.2021). Loin chatbotin videon ohjeiden mukaisesti, ja kirjasin ylös Lexin tärkeimmät komponentit ja termit.

Prosessi alkaa keskustelurobotin luomisella. Sille määritetään päämäärä (intent) eli prosessi, joka halutaan robotin avulla automatisoida. Robotin käyttötarkoitus voi olla esimerkiksi pitsatilauksen lähetys. Seuraavaksi luodaan mahdollisia käyttäjän syötteitä (utterances), jotka käynnistävät vuorovaikutuksen robotin kanssa. Käyttäjä voi aloittaa keskustelun esimerkiksi syötteellä "Haluaisin tilata pitsan". Robotille luodaan kysymyksiä, joiden avulla se selvittää päämäärän saavuttamiseen tarvittavia parametrejä (slots). Esimerkiksi pitsatilauksessa tarvitaan tilauksen kohdeosoite ja toimitusaika. Lopuksi robotille asetetaan toiminto, jolla se suorittaa käyttötarkoituksensa (fullfillment), ja käyttäjää voidaan informoida prosessin päättymisestä. Robotti voi toteuttaa useita päämääriä, jolloin edellä mainittuja kohtia toistetaan tarvittava määrä. Lex on QnABot-ratkaisun keskeisin komponentti, joka huolehtii kysymysten ja vastausten toimittamisesta käyttäjälle.

Ratkaisuun sisältyvät komponentit on kuvattu AWS: n dokumentaatiossa (Amazon Web Services 2023b, Architecture details: AWS services in this solution), jonka pohjalta esittelen niitä seuraavaksi. Lambdafunktiot mahdollistavat koodin julkaisemisen ilman fyysisten palvelimien käyttöönottoa. QnABot hyödyntää lambdafunktioita keskustelurobotin vuorovaikutuksessa muiden komponenttien kanssa. Esimerkiksi käännösohjelmisto Amazon Translate otetaan käyttöön lambdafunktiolla. Lambdafunktio toteuttaa myös vastausten hakemisen tietokannasta.

Amazon OpenSearch Service mahdollistaa datan reaaliaikaisen analysoinnin ja hallinnan. Palvelun avulla voidaan esimerkiksi seurata lokeja ja sovelluksia sekä esimerkiksi käyttäjän sivustokäyttäytymistä. Dataa voidaan lukea mistä tahansa turvatusti ja hallitusti. Palvelu yhdistää lokit, viestit, konfiguraatiot ja dokumentit, ja helpottaa niiden monitorointia ja tietohakuja. QnABotin käyttöliittymässä luodun kysymykset ja vastaukset tallennetaan OpenSearch Servicen tietokantaan indeksoituina dokumentteina. Käyttäjän esittämään kysymykseen valitaan kysymyksestä löytyvien avainsanojen perusteella käyttäjälle palautettava vastaus.

Muita QnABotin komponentteja ovat:

- Amazon Kinesis Data Firehose: Palvelu käyttödatan toimittamiseen erilaisiin HTTP-päätepisteisiin. Palvelu tallentaa keskustelurobotin tapahtumia ja lokitiedostoja myöhempää analysointia ja mahdollista botin kouluttamista varten. Metriikka tallennetaan Amazon S3-tallennusjärjestelmään.
- Amazon Polly: Palvelu mahdollistaa tekstin kääntämisen puheeksi.
- Amazon S3: Palvelu tietojen ja tiedostojen tallentamiseen ja hallinnointiin. QnABotin käyttöliittymätiedostojen tallennuspaikka.
- AWS System Manager Parameter Store: Palvelu sovelluksen salaisuuksien, kuten salasanojen ja lisenssikoodien tallettamiseen.
- Amazon Translate: Palvelu syötteen kääntämiseen eri kielelle.

Muita mahdollisia ratkaisuun integroitavia komponentteja ovat:

- Amazon Connect: Palvelu yhteyskeskuksien perustamiseen ja asiakaspalvelutilanteiden hallinnointiin ja yksilöllistämiseen.
- Amazon Kendra: Hakupalvelu, joka voidaan liittää QnABottiin hakemaan tuloksia tietokannan ulkopuolelta.

# <span id="page-17-0"></span>**6 QnABotin käyttöönotto**

Amazon on luonut kattavat ohjeet QnABotin käyttöönottoon. Käyttäjä lataa valmiin Cloudformationpohjan, ja julkaisee tarvittavan infrastruktuurin lataamalla pohjatiedoston AWS:n Cloudformationkonsoliin (Amazon Web Services 2023b, Deploy the solution: AWS CloudFormation template). QnABotin julkaisemat resurssit on kuvattu aikaisemmin esitellyssä kuvassa 1.

### <span id="page-17-1"></span>**6.1 QnABotin asetukset**

Cloudformation on palvelu, jolla infrastruktuuriratkaisut voidaan julkaista AWS:ssä YAML- tai JSON-muotoisen tekstitiedoston avulla. Tämä mahdollistaa ympäristön nopean monistamisen ja komponenttien helpon monitoroinnin ja muokkaamisen tarpeiden mukaan. Resurssit muodostavat pinon, jonka riippuvuudet määritellään tekstitiedostossa. (Team Hava 29.6.2021.) Cloudformation on nykyaikainen työkalu teknologiaratkaisujen infrastruktuurien hallinnontiin, ja se voidaan liittää osaksi ohjelmiston automatisoitua julkaisuputkea. Resurssien versionhallinta ja testaus on helppoa ja organisoitua, kun infrastruktuuria hallinnoidaan koodinomaisesti.

Aloitin keskustelurobotin luomisen 25.2.2023. Olin luonut AWS-tilin, ja hyvien käytänteiden mukaisesti loin itselleni uuden käyttäjän pääkäyttäjän oikeuksilla. Latasin QnABotin pohjatiedoston koneelleni ja aloin tutkimaan sitä. Tiedosto oli valtava ja sisälsi yli kymmenentuhatta riviä koodia. Sen muokkaaminen vaikutti haastavalta. Päätin käyttää tiedostoa sellaisenaan, vaikka kaikkia luotuja resursseja ei tultaisi valmiissa ratkaisussa hyödyntämään. Alkuperäinen konfiguraatio julkaisee botin automaattisesti Pohjois-Virginian alueelle, mutta halusin vaihtaa alueen Eurooppaan lähelle sovelluksen loppukäyttäjiä. Päätin julkaista sovelluksen Irlannin alueella, sillä esimerkiksi Tukholman datakeskus ei tue kaikkia botin komponentteja. Etsin AWS:n konsolista Cloudformationin, painoin julkaise pino -nappia, ruksasin kohdan "valmis pohja", ja latasin pohjatiedoston Cloudformationin konsoliin.

Seurasin asennusvaiheessa QnABotin dokumentaatiosta löytyviä asennusohjeita (Amazon Web Services 2023b, Deploy the solution: Step 1: Launch the stack). Annoin pinolle nimen "QnABot-2023", ja syötin sille parametreja. Pääkäyttäjäksi asetin omat tietoni, ja julkaisun näkyvyydeksi yksityisen. Parametreihin voidaan lisätä myös mahdollinen Amazon Kendran integraatio, tai muokata OpenSearch Servicen asetuksia. Tutkittuani asiaa hieman, vaihdoin OpenSearch Servicen tiedostot kryptaamattomaksi säästääkseni kuluja. Kryptattu versio käyttää kryptaamatonta suurempaa suorituskapasiteettia, ja se voi maksaa jopa 3 dollaria tunnissa. Kryptaamaton maksaa noin 0.04 dollaria tunnissa (Amazon Web Services 2023d). Jätin datasolmujen arvon alkuperäiseen neljään,

ja Kibana Dashboardin oletusarvoihin säilyttämään Elastic Searchin lokitiedostot 30 päivän oletusasetuksilla. Tarvittavien datasolmujen määrään vaikuttaa sovelluksessa liikuteltavan datan määrä, joka tulee olemaan luultavasti melko pieni. Parametreihin asetetaan myös LexV2 tunnistamat kielet. Laitoin listalle amerikanenglannin ja brittienglannin. En aktivoinut kokeiluvaiheessa olevaa semanttista hakua. Vaihdoin ohjeiden mukaisesti Lexin käyttämään versioita 1 ja 2. Jätin Lexin vastausbottien asennuksen oletusarvoon kyllä, vaikka en tässä vaiheessa ollutkaan täysin varma niiden käyttötarkoituksesta. Vastausrobotteja tullaan käyttämään kysymysten luomisessa myöhemmin tässä opinnäytetyössä. Jätin lambda-funktioiden samanaikaisen suorittamisen nollaksi, enkä aktiovoinut monitorointityökalua Amazonin X RAY:tä.

Siirryin pinon konfiguraatiosivulle, jolle jätin ohjeiden mukaisesti oletusarvot. Jos pinon julkaisemisessa tapahtuu virhe, poistaa AWS automaattisesti kaikki luodut resurssit. Sivulla voidaan antaa pinolle tunnisteita, muokata sen suoritusroolia ja asettaa virheiden aikaisia hälytyksiä. Hyväksyin Cloudformationin vaatimat oikeudet luoda pinolle rooleja, nimetä niitä, ja kasvattaa resursseja tarpeen mukaan. Kaikki luodut resurssit voidaan poistaa helposti Cloudformationin terminaalista poistamalla pino. Robotin luomisessa kesti noin 40 minuuttia. Lopputuloksena pinoja oli luotu useita (Kuva 2). Pinon julkaiseminen loi käyttöliittymän bottia hallinnoivalle sivulle, johon sain tunnukset sähköpostitse.

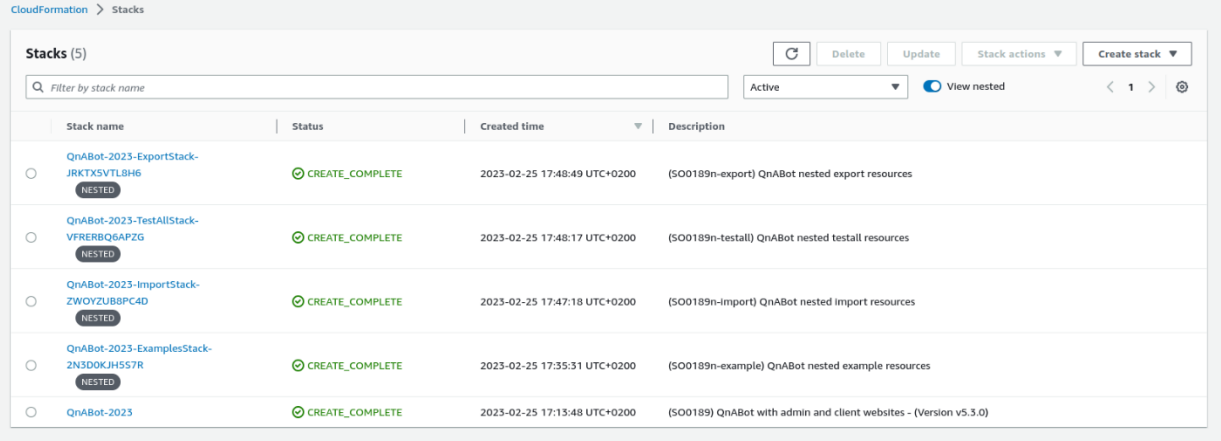

Kuva 2. QnABotin julkaisun aikana luodut pinot (kuvankaappaus Cloudformationin käyttöliittymästä)

### <span id="page-18-0"></span>**6.2 Kysymysten ja vastausten lisääminen**

Keskustelurobottien aihealueeksi valikoitui koneoppiminen. Tavoitteena oli luoda kaksi keskustelurobottia, joiden haluttiin tarjoavan aloittelijoille sopiva esittely aiheesta. Toinen botti noudattaisi line-

aarista kaavaa, eli se tarjoaisi tietoa käyttäjälle vaiheittain. Käyttäjä siirtyisi eteenpäin keskustelussa napin painalluksella. Toinen botti olisi personoidumpi ja tarjoaisi käyttäjälle erilaisia polkuja vastausten perusteella.

Molemmat keskustelurobotit vastasivat seuraaviin kysymyksiin:

- Mitä on koneoppiminen?
- Miten koneoppiva koodi eroaa tavallisesta koodista?
- Miten ohjelmointi liittyy aiheeseen?

Adaptiiviseen bottiin toivottiin vuorovaikutusta ja personointia. Botti kysyi käyttäjän nimeä ja käytti hymiöitä ja tuttavallista kieltä viestinnässään. Lineaarinen botti kommunikoi asiallisesti ja viestien tyylittely oli jätetty minimiin. Robotit hyödynsivät osin samoja vastauksia, ja niiden vuorovaikutusaika käyttäjän kanssa oli melko lyhyt. Kysymykset luotiin englanniksi, sillä alkuperäisenä ideana oli testata keskustelurobotteja kansainvälisessä ryhmässä.

Aloitin robottien suunnittelun kehittämällä keskusteluiden rakenteet (liite1 & liite 2). Käytin kysymysten luomisessa apuna keskustelurobotti ChatGPT:tä. Robotin esittämät tiedot on tarkastettu internetin lähteistä ja opinnäytetyön ohjaajalta.

Syötin ChatGPT:hen seuraavat kysymykset:

- Mitä ovat koneoppimiset perustermit?
- Mikä on oppivan algoritmin ja normaalin koodin ero?
- Mitä erilaisia taitoja tarvitaan koneoppimisen opiskelussa ja koodaamisen opiskelussa?
- Miten oppivien algoritmien opiskelun voi aloittaa?
- Mitä eroa on normaalilla ja oppivalla koodilla?

Kirjauduin QnABotin hallintasivulle sähköpostiin saapuneilla tunnuksillani, ja vaihdoin automaattisesti luodun salasanani. Seurasin kysymysten lisäämisessä apunani Amazonin blogitekstiä "Create a Question and Answer Bot with Amazon Lex and Amazon Alexa" (Strahan, Calhoun & Potterveld 21.9.2017). Kysymyksiä voidaan lisätä yksitellen suunnittelusivulta tai ladata käyttöliittymästä Excel- tai JSON-tiedostona. Päätin aloittaa kysymysten lisäämisen käyttöliittymästä luomalla ensin adaptiivisen keskustelun rakenteen. Alkuvaikutelma käyttöliittymästä oli melko yksinkertainen (Kuva 3).

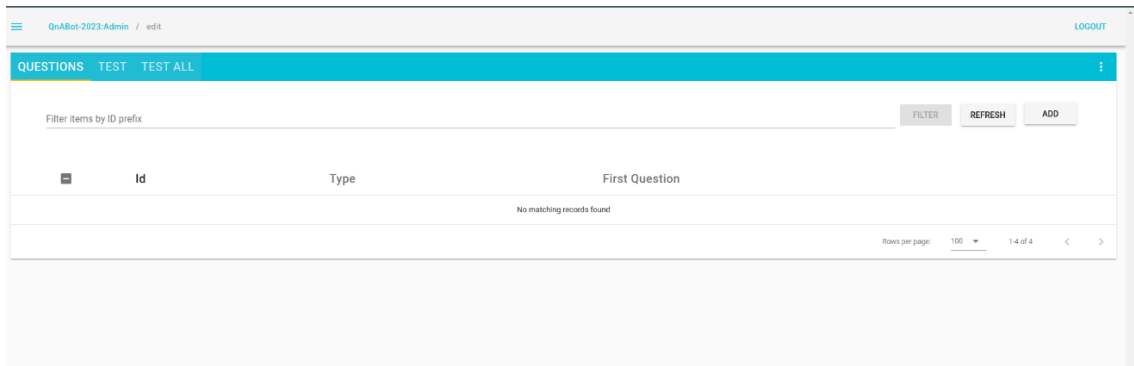

Kuva 3. Kuvankaappaus QnABotin käyttöliittymästä ensimmäisen kirjautumisen jälkeen.

Vaikka QnABot on suunniteltu vastaamaan käyttäjän kysymyksiin, se voidaan konfiguroida toimimaan päinvastaisesti. Robotti aloittaa keskustelun automaattisella syötteellä. Kysymyksiä lisätään painamalla ADD-näppäintä. Annoin ensimmäiselle kysymykselle sen luokan mukaisen tunnisteen Meet.001. Koska robotin on tarkoitus esittää kysymyksiä eikä vastata niihin, lisäsin käyttäjän syötteen kysymykselle varattuun kohtaan ja robotin esittämän palautteen vastaukselle varattuun kohtaan. Käyttäjä aloittaa keskustelun tervehtimällä bottia, ja botti jatkaa keskustelua kysymällä käyttäjän nimeä. (Kuva 4)

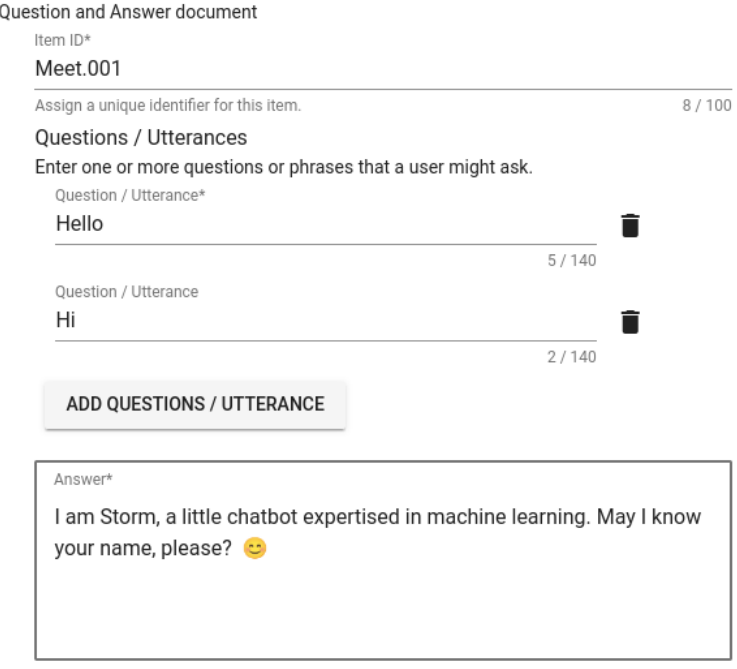

Enter the answer you want to be returned when the user asks one of the above questions. 94 / 8000

Kuva 4. Ensimmäisenä luomani kysymyksen asetukset (kuvankaappaus QnABotin käyttöliittymästä)

Käyttäjä vastaa kysymykseen nimellään, ja nimi tallennetaan QnABotin muuttujiin, jotta sitä voidaan hyödyntää tulevassa vuorovaikutuksessa. Käyttäjältä saatujen tietojen tallentaminen onnistuu esimerkiksi pinon luonnin aikana asennettujen vastausrobottien avulla. Käytin nimen kysymisessä valmiiksi luotua vastausrobottia QNAName. Se ottaa vastaan käyttäjän esittämän syötteen, ja tallentaa sen muuttujiin etunimi eli FirstName ja sukunimi eli LastName. Tähän attribuuttiin voidaan viitata uudelleen istunnon aikana syöttämäni istuntokohtaisen tunnisteen name\_of\_user avulla. Sukunimen tallentaminen istunnon muuttujiin ei ole tarpeellista, mutta päätin käyttää vastausrobottia sellaisenaan. Vastausrobotti on konfiguroitu hyväksymään erilaisia tapoja, joilla käyttäjä voi esittää nimensä, ja se varmistaa nimen oikeellisuuden. Automaattisesti luotuja vastausrobotteja on useita, ja vastausrobotteja voidaan luoda lisää tarvittaessa Amazon Lexin käyttöliittymästä. Jatkokysymys asetetaan kohtaan "Document Chaining: Chaining rule" (Kuva 5). Loin uuden kysymyksen Meet.002 kysymysarvolla "greeting" ja lisäsin sen keskustelun aloittavan kysymyksen jatkokysymykseksi. Jatkokysymyksen on oltava lainausmerkeissä toimiakseen. Testasin botin käyttöä vastausrobotin käyttöönoton jälkeen (Kuva 6).

#### **Elicit Response**

If your answer includes a question to the user, configure QnABot to process and capture the user's response as session attributes.

Elicit Response: ResponseBot Hook

#### ONAName

To capture the next utterance as a response, provide the name of a Lex bot to parse the 7/100 response and return at least one slot value, e.g. (QNAYesNo, QNADate, etc.). For Lex V2 use "lexv2::Botid/BotAliasId/LocaleId". For Lex V1 use a bot name starting with "QNA". Elicit Response: Response Session Attribute Namespace name\_of\_user Required: Enter a string used as a name space for session attributes that will store 12/100 returned slot values from the Response Bot. Document Chaining: Chaining Rule "greeting" Automatically move on to another item based on the question string returned by this rule. 10 / 4000 Rule can be a single-quoted string, e.g. 'next question', or a JavaScript conditional expression that evaluates to a string, e.g. (SessionAttributes.namespace.Yes\_No == "Yes")

? "Yes question" : "No Question", or a Lambda Function Name or ARN that returns a string specified as "Lambda::FunctionName". Function name must start with "QNA-".

#### Kuva 5. Jatkokysymyksen lisääminen kysymykselle (kuvankaappaus QnABotin käyttöliittymästä)

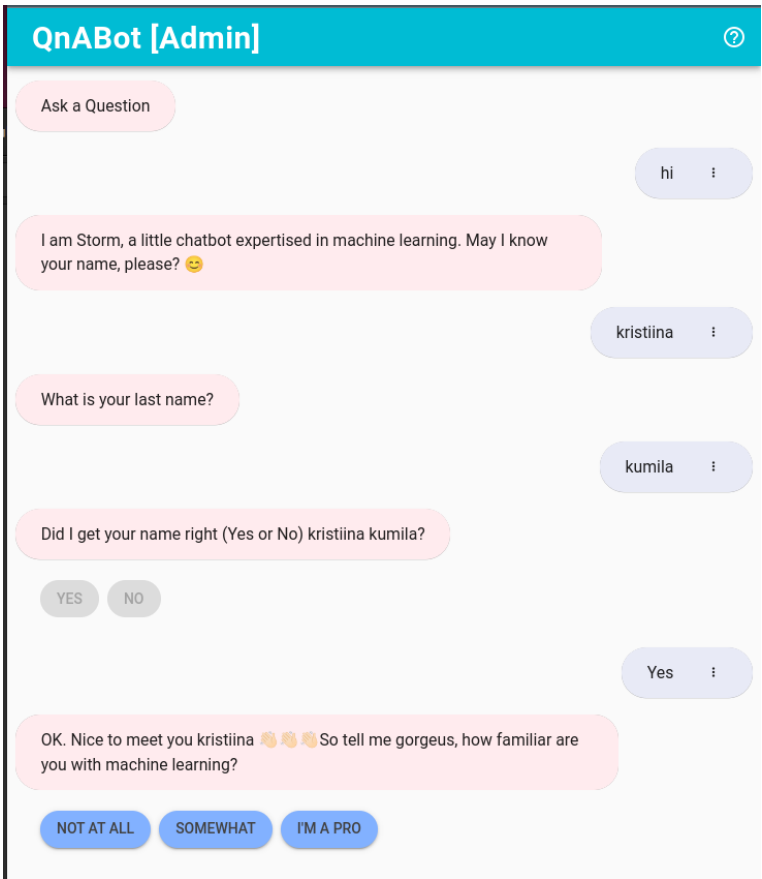

Kuva 6. Keskustelurobotin toiminta käyttöliittymässä (kuvankaappaus QnABotin käyttöliittymästä)

Loin jatkokysymykset edellä kuvatun logiikan mukaisesti. Lisäsin osaan kysymyksiä vastausvaihtoehtojen valinnat nappuloihin. Monimutkaisemmat jatkokysymysten haarautumissäännöt tuottivat haasteita. Mahdollisia jatkokysymyksiä on kolme, kun käyttäjältä kysytään, kuinka hyvin hän tuntee robotin käsittelemän aihealueen. Haarautumissäännöt lisätään seuraavan kaltaisella ehdollisella operaattorilla.

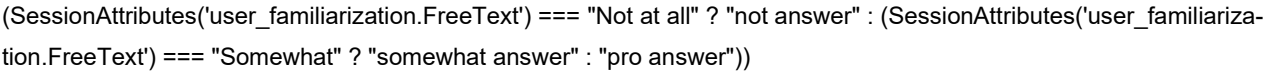

Ylläkuvatussa esimerkissä on käytetty QnABotin vastausrobottia QNAFreeText istuntokohtaisella tunnisteella user familiarization.

Osan haarautumissäännöistä tulisi määräytyä kyseisessä kysymyksessä tallennettavan muuttujan mukaan. Tämä osoittautui yllättävän hankalaksi, joten päätin luoda kasan huudahduksia. Huudahdukset toimivat siis jatkokysymyksinä kysymyksille, jotka tallentavat käyttäjän syötteestä attribuutteja. Ne sisältävät vastauksen käyttäjän syötteeseen ja haarautumissäännön. Haarautumissäännössä määriteltävä vastaus asetetaan automaattisesti huudahduksen perään. Lähestymistapa on

melko toimiva, sillä keskustelurobotin tyyli ei ole muodollinen. Vastauksia voidaan tyylitellä Markdown-muotoisina, ja niihin voidaan lisätä ikoneita (Kuva 7).

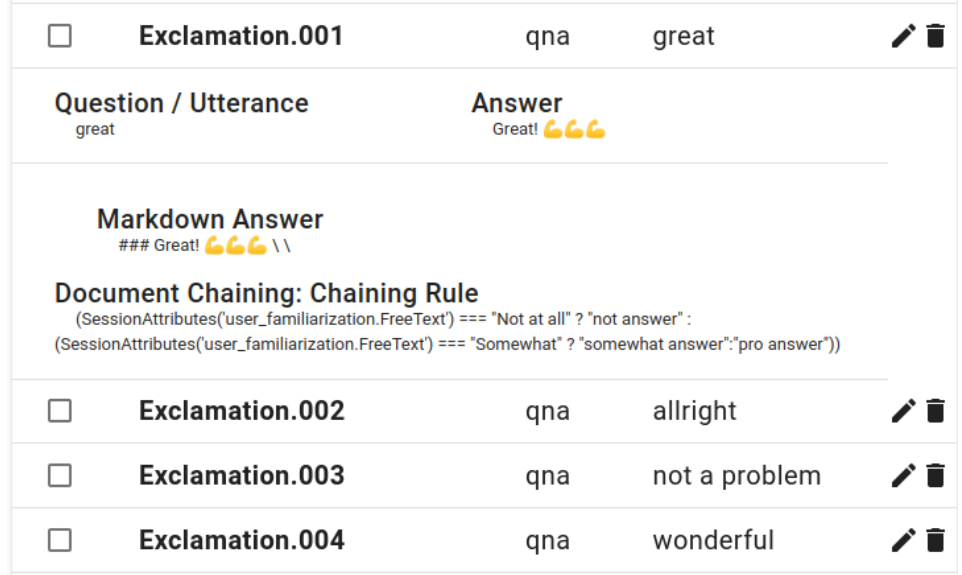

Kuva 7. Esimerkki huudahduksesta, ja sen tyylittelystä (kuvankaappaus QnABotin käyttöliittymästä)

Huudahduksia ei esitetä erillisinä kysymyksinä, vaan ne tulevat esitettävän kysymyksen alkuun. Ratkaisu näytti toimivalta myös käyttöliittymässä (Kuva 8).

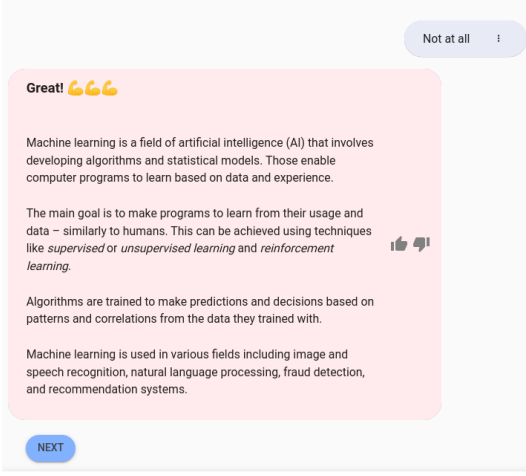

Kuva 8. Esimerkki tyylitellyn huudahduksen esittämisestä käyttöliittymässä (kuvankaappaus QnA-Botin käyttöliittymästä)

Halusin liittää kuvia osaan vastauksista. Kuvat lisätään botin syötteisiin linkkeinä web-osoitteeseen. S3 on palvelu erilaisten tiedostojen tallentamiseen ja hallinnointiin. Loin Amazonin S3-palveluun kansion, johon latasin käyttämäni kuvat. AWS luo kuville automaattisesti linkin, josta niitä voidaan tarkastella web-sivulla. Halutun kuvan linkki lisätään robotin syötteeseen sen muokkausnäkymässä kohtaan "Card Image Url". Jotta kuvia voitaisiin tarjoilla julkisina web-osoitteina, S3-kansion lukuoikeudet oli vaihdettava julkisiksi.

Kuvien näyttäminen toimi hyvin myös QnABotin käyttöliittymässä (Kuva 9). Kuva esitetään erillisenä komponenttina tekstipohjaisen viestin jälkeen.

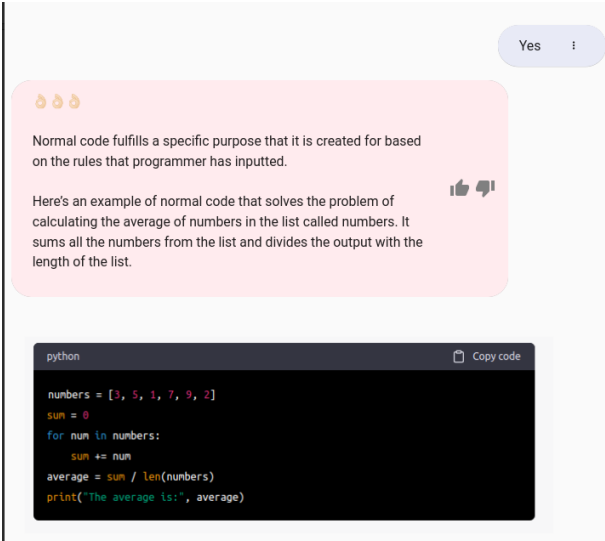

Kuva 9. Kuvan esittäminen QnABotin käyttöliittymässä (kuvakaappaus QnABotin käyttöliittymästä)

Joidenkin luomani nappuloiden ulkoasun teksti eroaa niiden tuottamasta arvosta. Botti saattaa vastata käyttäjälle virheviestillä käyttäjän syöttäessä nappulassa lukevan arvon tekstimuodossa painamatta näppäintä. Halusin ohjeistaa käyttäjää käyttämään nappuloita, kun niitä on tarjottu. Keskustelurobotille luotiin asennuksen aikana automaattinen vastaus syötteeseen, jota se ei ymmärrä tunnisteella "ho\_hits". Muokkasin oletusvastausta lisäämällä kysymyksen, jolle lisäsin kysymysarvoksi kyseisen tunnisteen. Vastauksen kohdalle lisäsin kustomoidun ohjeistukseni. Testasin toteutusta käyttöliittymässä (Kuva 10).

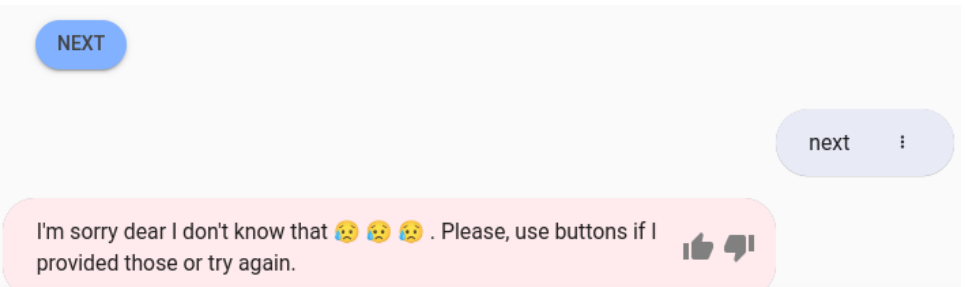

Kuva 10. Kustomoidun virheviestin näyttäminen käyttäjälle, kun robotti ei pystynyt vastaamaan käyttäjän syötteeseen (kuvankaappaus QnABotin käyttöliittymästä)

Käyttäjä pystyy antamaan palautetta robotin esittämiin vastauksiin painamalla vastaukseen sisältyvää peukaloikonia. Käyttäjän syötteeksi muodostuu "Thumbs down" tai "Thumbs up". Lisäsin robotille tavan reagoida näihin palautteisiin. Loin jälleen uuden kysymyksen kahdella eri kysymysarvolla "Thumbs down" ja "Thumbs up". Botti reagoi palautteeseen kustomoidulla virheviestillä (kuva 11).

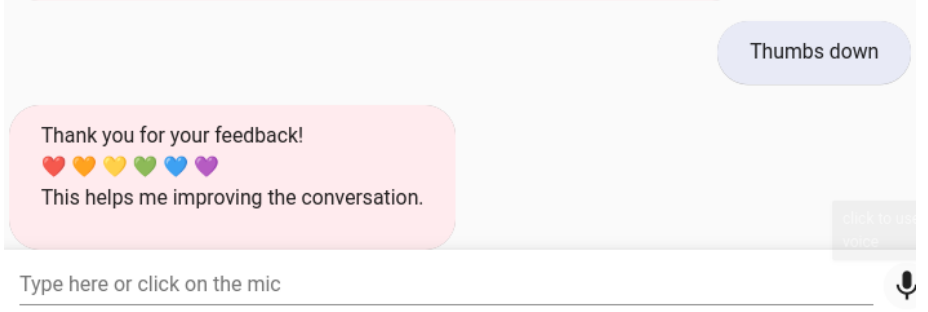

Kuva 11. Botti vastaa käyttäjän palautteeseen kustomoidulla viestillä (kuvankaappaus QnABotin käyttöliittymästä)

Paransin keskustelun aloitusta lisäämällä luomaani kysymykseen useita mahdollisia tervehdyksiä, joilla käyttäjä voi käynnistää keskustelun. Käyttäjäkokemuksen parantamiseksi, lisäsin järjestelmään myös apukomennon, joka ohjeistaa keskustelun aloituksessa. Komennolla "help" käyttäjää ohjeistetaan tervehtimään robottia.

Kysymysten syöttäminen järjestelmään on suoraviivaista mutta hidasta. Keskustelun rakenne on suunniteltava tarkasti, ja kysymykset on nimettävä loogisesti. Kysymyksiä voidaan asettaa samaan teemaan sopiviksi ja jatkokysymysten syöttäminen on tehty helpoksi. Botin asetuksia muuttamalla, se voidaan konfiguroida antamaan parempia virheviestejä kehityksen aikana. Juuri luomani adaptiivisen keskustelurobotin kysymykset on kuvattu liitteessä 4. Kysymykset on ladattu QnABotin suunnittelusivulta, ja ne voidaan ladata sellaisenaan uuteen QnABot-toteutukseen.

#### <span id="page-26-0"></span>**6.3 Uusien robottien luominen**

Päätin käsitellä edellisessä luvussa luomaani robottia testialustana ja luoda kaksi uutta bottia, joita käyttäjät tulevat testaamaan. Loin seuraavan botin kuten aikaisemmassa kuvauksessa, mutta vaihdoin OpenSearch Servicen solmukohtien arvon neljästä kahteen vähentääkseni kustannuksia. Neljää solmukohtaa suositellaan tuotantoympäristöihin, mutta luomiani robotteja tullaan käyttämään hyvin pienellä kuormituksella (Strahan ym. 21.9.2017). Jätin asennetuksi kieleksi vain amerikanenglannin ja annoin pinolle nimen Xena. Asennus oli valmis noin neljänkymmenen minuutin kuluttua.

QnABot tarjoaa mahdollisuuden luotujen kysymyksien varmuuskopiointiin. Latasin kysymykset alkuperäisestä robotista koneelleni JSON-muotoisena tiedostona kolmella napinpainalluksella. Kirjauduin Xenan suunnittelusivulle, ja lisäsin lataamani kysymykset järjestelmään. Prosessi oli nopea ja suoraviivainen. Tuhosin testirobottini resurssit poistamalla sen pinon Cloudformationista. Loin kolmannen robotin Xenan tavoin, mutta nimesin sen Laraksi. Laran ei tarvinnut tallentaa käyttäjän syötettä, joten en asentanut vastausrobotteja. Lopputuloksena keskustelurobotteja oli siis kaksi. Adaptiivisempi Xena ja lineaarista mallia noudattava Lara.

Loin Laran kysymykset käyttöliittymästä ylläkuvatuin prosessein. Syötin kysymykset järjestelmään, ja nimesin ne niiden järjestysnumeron mukaisesti. Koska robotin haluttiin toimivan lineaarisesti, ei ylimääräisiä asetuksia tarvittu. Asetin jokaisen kysymyksen yhteyteen nappulan, jonka arvo on seuraavan kysymyksen kysymysarvo. Loin kustomoidun virheviestin, apuviestin ja vastauksen käyttäjän antamaan palautteeseen. Luodut kysymykset ja keskustelun rakenne on kuvattu liitteessä 3. Testasin luomaani bottia käyttöliittymässä, ja keskustelu näytti toimivan toivotusti (Kuva 12).

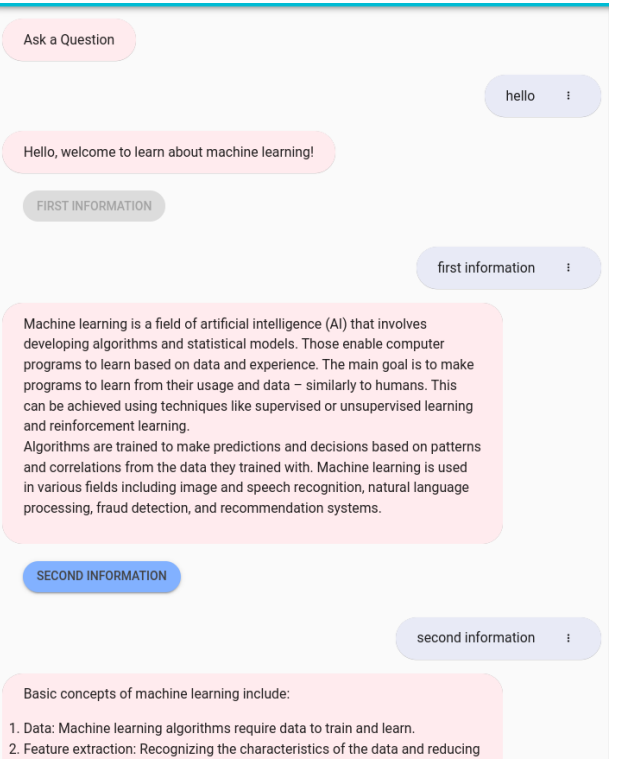

Kuva 12. Lineaarisen robotin keskustelun aloitus käyttöliittymässä kuvattuna (kuvankaappaus QnABotin käyttöliittymästä)

# <span id="page-27-0"></span>**6.4 Tyylin lisääminen ja julkaisu**

Keskustelurobottien luomisen ja testaamisen jälkeen, ne piti julkaista. Amazon on luonut valmiin työkalun helpottaakseen keskustelurobotin julkaisua internetsivulle. Työkalun nimi on Lex-Web-UI, ja se voidaan ottaa käyttöön valmiin Cloudformation-pohjan avulla. (Amazon Web Services 2022.) Ratkaisu luo kaikki tarvittavat resurssit automaattisesti, ja sen avulla keskustelurobotti voidaan myös upottaa erilliselle internetsivulle. Seurasin julkaisua tehdessäni Amazonin blogitekstiä "Deploy a Web UI for Your Chatbot" (Atoa&Strahan 26.1.2018).

QnABotin Lex-komponentti uudelleenrakennetaan, jolloin se saa myös uuden versionumeron. Lex-Web-UI-pinoa julkaistaessa sille syötetään parametriksi uudelleenrakennetun keskustelurobotin tunniste, ja robotin versioon liittyvän aliaksen tunniste. Tarvittavat robotin tiedot löytyvät Amazon Lexin konsolista. Päätin vaihtaa adaptiivisemman robotin käyttäjälle näkyvää nimeä parametrejä vaihtamalla. Vaihdoin nimen Stormiksi, ja adaptiiviseen robottiin tullaan viittaamaan tällä nimellä tästä eteenpäin. Vaihdoin myös parametrejä muokkaamalla robotin automaattisesti luodun keskustelunaloituksen haluamakseni. Vaihdoin informaatioikonista muodostuvan käyttäjän syötteen, jotta robotti osaisi kutsua aiemmin sille luomaani aputekstiä. Toistin prosessin seuraavaa robottia julkaistessani.

Halusin erottaa kaksi keskustelurobottia paremmin toisistaan, joten muokkasin Laraksi nimetyn robotin tyyliä. Cloudformation-julkaisun luomat tiedostot löytyvät Amazonin S3-tiedostohakemistosta. Yhdessä kansioista on tyylitiedosto, jota muokkaamalla robotin ulkoasua voidaan muokata halutuksi. Etsin tiedoston ja latasin sen koneelleni. Tein tiedostoon haluamani muokkaukset robotin värimaailmaan, ja latasin sen takaisin hakemistoon. Lopputuloksena julkaisuja oli kaksi: keskustelurobotti Storm, jonka ulkoasu oli punainen ja keskustelurobotti Lara, jonka ulkoasu oli sininen (Kuva 13). Kuvasta voidaan todeta myös, ettei osa Stormin tyylitellyistä teksteistä toiminut julkaisun jälkeen halutusti. Päätin säilyttää ne kuitenkin sellaisenaan ja siirtyä tutkimuksen pariin.

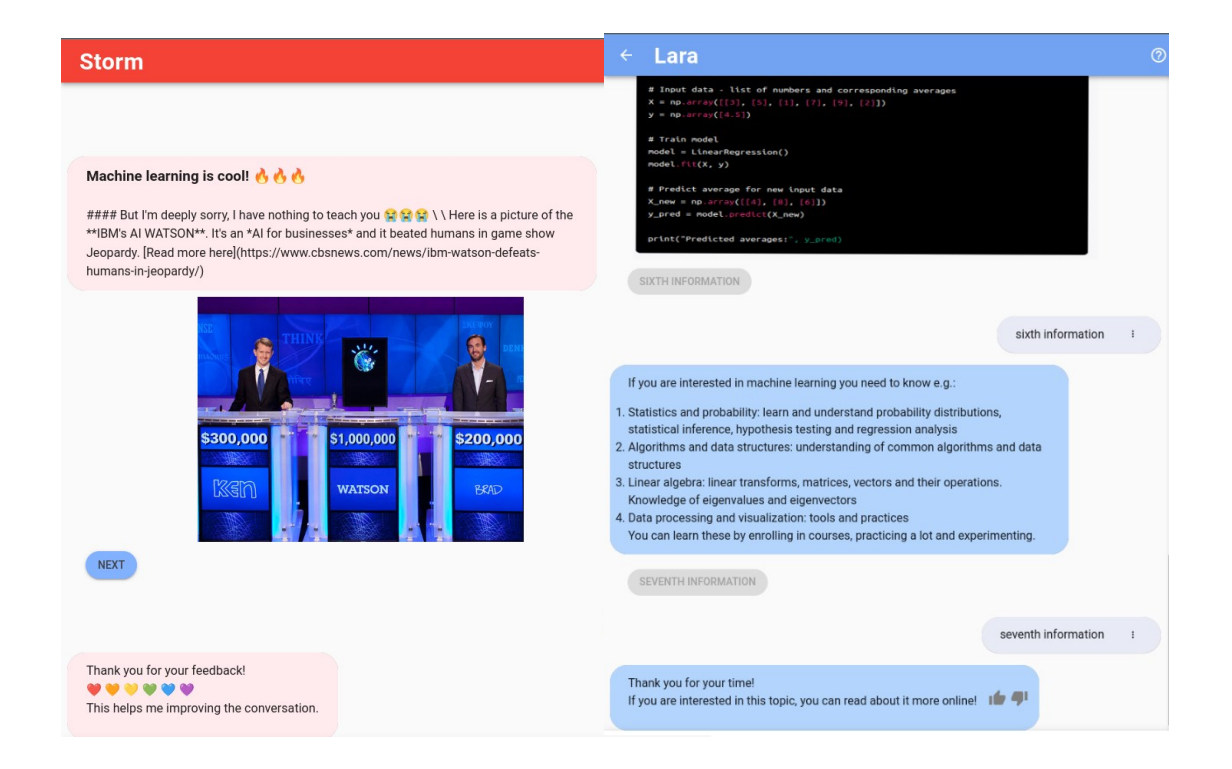

Kuva 13. Stormin lopullinen ulkoasu on punainen ja Laran sininen (kuvankaappaus julkaistujen bottien käyttöliittymästä)

# <span id="page-29-0"></span>**7 Käyttäjätutkimus**

Käyttäjätutkimus toteutettiin empiirisenä tutkimuksena (Koppa 2015). Tutkimus oli kokeellinen, sillä sitä varten luotiin kaksi eri tavoin keskustelevaa bottia, joiden ominaisuuksia pyrittiin vertailemaan keskenään käyttäjäkokemuksen näkökulmasta. Tutkimus toteutettiin kyselylomakkeella (Liite 5). Käyttäjät testasivat botteja niitä varten luodussa koetilanteessa ja vastasivat sen jälkeen kyselyyn. Kyselyn tulosten kuvaus yhdistää kvantitatiivista ja laadullista tutkimusta. Vastauksissa toistuvista termeistä koottiin yhteenvetoja niiden määrien perusteella, ja tuloksissa nostettiin esiin tiettyjä aiheita ja teemoja, joita vastaajat toivat palautteessaan esiin.

Opinnäytetyön tavoitteena oli kerätä tietoa kahden sisällöltään samankaltaisen mutta erityylistä keskustelutapaa noudattavan keskustelurobotin käyttökokemuksesta. Testattavia keskustelurobotteja oli siis kaksi kappaletta – yksinkertaisempi, sininen Lara ja adaptiivisempi, punainen Storm. Stromin keskustelutyyli oli Laraa inhimillisempi. Se käytti viestinnässään tuttavallista kieltä. sisälsi useita haarautumispolkuja ja vaati käyttäjältä syötteitä toimiakseen. Stormin syötteitä oli tyylitelty lihavoidun tekstein, hymiöin ja erilaisin rivinvaihdoin. Lara toimi napin painalluksella, jakaen aina lineaarisen käyttäjäpolun määrittelemän seuraavan infon aiheesta. Laran keskustelutyyli oli Stormia asiallisempi, eikä syötteitä ollut tyylitelty juuri ollenkaan. Nimesin robotit tarkoituksella siten, ettei nimi johdattanut käyttäjää tunnistamaan robottien keskustelutyylejä ennen niiden testaamista. Robottien erilaisen värimaailman oli tarkoitus helpottaa käyttäjää erottamaan ja muistamaan robottien eroavaisuudet ja helpottaa täten palautteenantoa testauksen jälkeen.

Käyttäjätutkimus toteutettiin Webropolilla luodulla anonyymillä kyselyllä. Kyselyllä haluttiin selvittää käyttäjäkokemusta suhteessa robottien kommunikointitapaan ja erilaiseen rakenteeseen. Kysymyksiä oli yhteensä yksitoista kappaletta. Osa kysymyksistä oli suljettuja, osa avoimia ja osa yhdistelmiä näistä. Useat kysymyksistä käsittelivät julkaisemiani robotteja ja jotkin keskustelurobotteja laajemmin. Pakollisia kysymyksiä olivat taustatiedot ja kysymykset, joissa vastausvalintana oli jompikumpi roboteista. Kysely sisälsi useita avoimia kysymyksiä kuten perustelukenttiä. Halusin madaltaa kynnystä osallistua kyselyyn jättämällä nämä kentät vaihtoehtoisiksi. Avoimiin kysymyksiin vastattiin kuitenkin melko hyvin, sillä jokaiseen näistä tuli vastauksia 6–11 kappaletta. Suunnittelin kysymykset, ja sain niihin palautetta ja parannusehdotuksia opinnäytetyönohjaajaltani. Osa kysymyksistä risteää hiukan, mutta olen pyrkinyt tarkentamaan kysymyksiä alakysymyksillä. Kyselyn rakenne on kuvattu liitteessä 5.

Jaoin tuttavilleni ja ystävilleni epämuodollista viestiä, joka sisälsi linkit julkaisemiini keskustelurobotteihin ja kyselyyn. Viestin jakaminen tapahtui sähköpostin ja WhatsApp-ryhmien kautta. Pyysin testaamaan ensin lineaarisesti toimivaa Laraa ja sitten mukautuvampaa Stormia, ja vastaamaan

lopuksi kyselyyn. Kyselyyn vastattiin aikavälillä 7.4.2023 - 12.4.2023. Koska robotit oli julkaistu testiympäristöön mahdollisimman pienin resurssein, pyrin välttämään linkkien jakamista suurille ryhmille kerrallaan ongelmien välttämiseksi. Muistin lukeneeni jostain, että valitsemillani asetuksilla samanaikaisten pyyntöjen toteuttaminen ei välttämättä olisi suurissa määrin mahdollista. Vain yksi testaajista raportoi, ettei pystynyt lataamaan Laraa ollenkaan.

Kyselyyn vastasi kolmetoista henkilöä ja se avattiin 25 kertaa. Neljätoista henkilöä aloitti vastaamisen. Osa näiden ryhmien vastaajista on luultavasti samoja. Toivoin saavani testaajia ainakin kymmenen kappaletta, joten olin tyytyväinen vastaajien määrään. Robottien testaaminen ja kyselyn täyttäminen veivät arvioni mukaan ainakin 15–20 minuuttia.

# <span id="page-30-0"></span>**7.1 Kyselyn tulokset**

Pyrin ilmoittamaan monivalintakysymysten vastaukset kappaleittain. Avoimista vastauksista olen koostanut yhteenvetoja, ja pyrkinyt löytämään risteäviä tai usein mainittua termejä. Taustatietoina vastaajilta selvitettiin ikä, työskentelyala ja testauksessa käytetty päätelaite.

## <span id="page-30-1"></span>**7.1.1 Taustatiedot**

Ensimmäisessä kysymyksessä kysyttiin käyttäjän ikää. Eniten vastaajia oli ikäluokasta 31-45-vuotias (=10 kappaletta). Muista ikäluokista (16–30, 45–60, yli 60–vuotias ) vastaajia oli yksi kustakin. Toisessa kysymyksessä vastaajien työskentelyalaa selvitettiin vaihtoehtojen avulla, jotka sisälsivät avoimen vastausvaihtoehdon. Vastaajia oli kymmeneltä eri alalta, joista kaksi alaa vastattiin useammin kuin kerran: tietojenkäsittely (=3kpl) ja koulutus (=2kpl). Alla kuvatussa taulukossa (Taulukko 1) on kuvattuna vastaajien alajakauma vastatuista arvoista koostettuna.

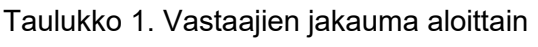

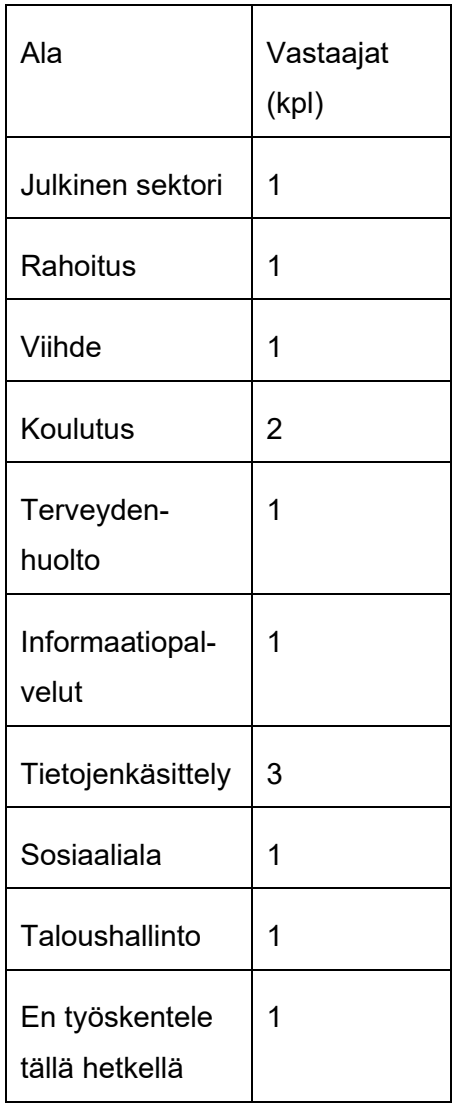

Yksitoista vastaajaa testasi keskustelurobotteja puhelimella ja kaksi tietokoneella. Jaoin useita kyselykutsuja normaalisti puhelimella käytettävällä pikaviestipalvelu WhatsAppilla, ja oletan useiden vastaajien avanneen tämän vuoksi linkit puhelimestaan. Lisäsin tämän kysymyksen juuri ennen kyselyn julkaisua, sillä halusin selvittää mahdollisten virhetilanteiden sattuessa päätelaitteen merkitystä virheisiin. Suurimman osan robottien testaamisesta tein itse tietokoneella. Vaikka vastaajien sukupuolta tunnutaan selvitettävän usein tämän kaltaisissa kyselyissä, päätin ettei tämä tieto ole kyselyni kannalta tarpeellista.

#### <span id="page-32-0"></span>**7.1.2 Mielipiteitä boteista ja niiden opettavaisuudesta**

Jatkokysymykset käsittelivät käyttäjän kokemuksia testauksesta. Kysymyksessä neljä kysyttiin, kummasta keskustelurobotista käyttäjä piti enemmän. Suurin osa vastaajista (=11 kpl) valitsi adaptiivisen Stormin, ja vain kaksi käyttäjää vastasi pitäneensä enemmän yksinkertaisemmasta Larasta. Perusteluita tähän kysymykseen tuli yksitoista kappaletta. Stormista mainittiin sen inhimillisyys, ystävällisyys ja lämmin ja keskusteleva lähestymistapa. Sen vuorovaikutusta ja tuttavallisuutta kehuttiin. Emojien mainittiin tuovan tekstiin selkeyttä, ja keskustelun tuntuvan tuttavalliselta. Eräs vastaaja mainitsi Stormin tyylin tuntuvan ennakoivammalta, monipuolisemmalta ja jännittävämmältä kuin lineaarista tapaa noudattavan Laran. Larasta mainittiin hyvinä puolina sen asiallisuus. Yksi vastaajista mainitsi, ettei Lara suostunut latautumaan ollenkaan. Vaikuttaisikin siltä, että valitulla kieliasulla on merkitystä robotin käyttökokemukseen. Lähes kaikki vastaukset käsittelivät Stormin kieliasua tai keskustelutyyliä. Yksikään vastaajista ei maininnut ratkaisevaksi tekijäksi esimerkiksi robotin teknisiä ominaisuuksia.

Kysymyksessä viisi selvitettiin, kumpi keskustelurobotti auttaisi käyttäjää oppimaan paremmin koneoppimisesta. Vastaukset jakaantuivat ennakoidusti samoin, kun edellisessä kysymyksessä. Vastaajista 11 valitsi Stormin ja kaksi Laran. Perusteluita vastauksille tuli kymmenen kappaletta. Stormin mainittiin olevan kiinnostuneempi auttamaan ja se osallisti käyttäjäänsä. Kahdessa perustelussa mainittiin Stormin selkeä ulkoasu tai tekstien jäsentely. Eräs vastaaja mainitsi adaptiivisten menetelmien olevan yleisesti mukautuvampia ja joustavampia, ja täten pystyvän vastaamaan eri opiskelijoiden tarpeisiin ja kykyihin lineaarista mallia paremmin. Hän lisäsi adaptiivisten opetusmenetelmien olevan jännittäviä ja parempia haastamaan opiskelijoita ajattelemaan kriittisesti ja luovasti. Mielenkiintoista oli, etteivät kaikki vastaajat valinneet samaa vaihtoehtoa kuin edellisessä kysymyksessä. Yksi vastaajista mainitsi hyötyvänsä opetuksessa enemmän Larasta, vaikka piti enemmän Stormista (kysymys 4). Hän perusteli vastaustaan Laran selkeällä tiedon esittämisellä, joka sopi aihealueen ymmärtämiseen paremmin. Yksi vastaajista vastasi pitäneensä Larasta enemmän mutta Stormin olevan hyödyllisempi opetuksessa. Molemmat vastaajista, jotka vastasivat Laran auttamaan paremmin oppimisessa työskentelevät tietojenkäsittelyn alalla. Laran hyvinä puolina nähtiin sen selkeys, ja sen kuvailtiin "menevän suoraa asiaan".

Kysymyksessä kuusi selvitettiin, mitä käyttäjä oppi keskusteluroboteilta. Tähän avoimeen kysymykseen tuli yksitoista vastausta. Kaksi vastaajista vastasi, ettei oppinut mitään, tai että asiat olivat ennestään tuttuja. Kyseiset henkilöt työskentelevät tietojenkäsittelyn alalla. Monet vastaajat mainitsivat oppineensa jotain aihealueesta (=7kpl): uusia sanoja tai faktoja, koodauskieliä, koneoppimisen perusteita tai että kaikki tuntui uudelta. Kaksi vastaajista mainitsi oppineensa jotain yleisesti keskusteluroboteista. Toinen näistä vastaajista mainitsi oppineensa sen, että robotit voivat sisältää

näin paljon tietoa. Toinen mainitsi vastauksessaan robottien erilaiset keskustelutyylit ja kertoi muodostaneensa mielipiteensä näistä tyyleistä.

#### <span id="page-33-0"></span>**7.1.3 Kehitysehdotuksia teemoihin ja sisältöön**

Kysymyksessä seitsemän selvitettiin avoimella kysymyksellä ehdotuksia siihen, minkä aihealueen opettamisessa keskusteluroboteista voisi olla hyötyä. Vastauksia tähän tuli 11 kappaletta. Enemmistö vastaajista oli sitä mieltä, että robotteja voitaisiin hyödyntää laajasti eri aloilla. Kuudessa vastauksessa mainittiin robottien soveltuvan mihin tahansa aihealueeseen tai laajasti usealle tai mille tahansa eri alalle. Kolme vastaajista mainitsi robottien olevan hyviä jonkin tietyn, sääntöjä sisältävän aihealueen opettamiseen kuten koodaus, kokkaus, tekniset aihealueet tai matematiikka. Opinnäytetyön teoriassa käsitellyn tutkimuksen "Interacting with educational chatbots: A systematic review" mukaan keskustelurobotteja onkin hyödynnetty eniten tietojenkäsittelyn, matematiikan ja kielten opettamisessa (Kuhail ym. 2022). Yksi vastaus mainitsi hyväksi opetuskohteeksi jonkin tietyn päämäärän opettamisen "Miten tehdään asia x". Neljä vastausta sisälsi tarkempia ehdotuksia aihealueesta. Yhdessä näistä mainittiin lemmikin hoitamiseen liittyvät asiat. Toisessa mainittiin kieltenopiskelu, ja opiskelijan mahdollinen jatkuva palaute. Kolmannessa mainittiin vuosilomalaki ja erilaisten dokumenttien läpikäyminen, jossa robotti voisi avustaa tietojen poimimisessa. Yksi vastaajista mainitsi, että aihealueen olisi oltava kohderyhmää kiinnostava, eikä opetettu tieto saisi olla liian monimutkaista.

Kysymyksessä kahdeksan selvitettiin ehdotuksia siihen, miten testattuja robotteja voitaisiin kehittää jatkossa, jotta niitä käytettäisiin enemmän. Vastauksia tähän tuli 11 kappaletta. Kahdessa vastauksessa mainittiin parannusehdotuksia robottien sisältöön. Toisessa näistä vastauksista mainittiin robotin esittämien vastausten olevan liian pitkiä ja toisessa toivottiin vielä enemmän inhimillisyyttä robotin palautteisiin. Neljässä vastauksessa mainittiin robottien käsittelemä aihealue. Kolmessa vastauksessa näistä toivottiin erilaisia käyttäjää kiinnostavia aihealueita ja kahdessa toivottiin tukea sanavaraston laajentamiseen ja vastaanotettujen viestien ymmärtämiseen. Kolme vastaajista toivoi enemmän vuorovaikutusta robotin kanssa keskusteluun. Yksi näistä vastauksista toivoi Stormin kyselevän enemmän taustatietoja ja muokkaavan täten vastauksiaan paremmin käyttäjän ennakkotietoihin peilaten. Kaksi näistä vastaajista toivoi voivansa kysellä roboteilta enemmän kysymyksiä. Yksi näistä vastaajista mainitsi, että olisi helpompi kysellä robotilta omin sanoin sitä käsittelevästä aihealueesta. Yleisiä vastauksia tuli myös kolme. Yhdessä vastauksessa mainittiin, että keskustelurobottien käyttökohteista voitaisiin tuoda tietoa enemmän töissä ja koulussa, ja toisessa kehityksen apuvälineeksi ehdotettiin asiakastyytyväsisyyskyselyitä ja yhdessä mainittiin virastot.

Kysymyksessä yhdeksän selvitettiin, mikä yllätti käyttäjiä testauksessa. Vastauksia tähän tuli yhdeksän kappaletta. Kaksi vastasi, ettei mikään ollut yllättävää. Yksi mainitsi helppokäyttöisyyden ja yksi sen, että robotille pystyi myös puhumaan. Kolme mainitsivat keskustelurobotin tyylin ja inhimillisen keskustelun. Yksi vastaajista yllättyi, kuinka paljon piti adaptiivisesta robotista, ja yksi siitä, ettei Storm tunnistanut keskustelussa omaa nimeään.

Kymmenes kysymys oli osittain päällekkäinen kysymyksen kahdeksan kanssa. Kysymyksessä kymmenen selvitettiin miten näitä robotteja tulisi kehittää, jotta ne auttaisivat testaajaa oppimaan paremmin. Tarkentavaksi kysymykseksi oli liitetty "Mitä ominaisuuksia roboteilla pitäisi olla?". Kysymys oli monivalintakysymys, joka sisälsi myös kentän avoimille vastauksille. Kolmetoista vastaajaa vastasi tähän kysymykseen. Suuri osa vastaajista toivoi tukea opiskeluun (=8kpl) ja vuorovaikutusta (=9kpl). Yksi toivoi kannustusta. Avoimissa vastauksissa toivottiin robotin olevan äidinkielellinen, joka varmasti auttaisikin käyttäjää tuntemattoman aiheen opiskelussa. Yksi vastaajista ehdotti robottiin uutta ominaisuutta esimerkiksi erilaisten funktioiden piirtämistä ja esittämistä. Yksikään vastaajista ei valinnut vastausvaihtoehtoa "ajanviete".

Viimeisessä kysymyksessä 11 selvitettiin kumpaa keskustelurobottia käyttäjä haluaisi käyttää uudestaan. Lähes kaikki vastasivat tähän adaptiivisemman Stormin (=12kpl), Laran valitsi vain yksi vastaajista. Perusteluja Stormin valinnalle tuli viisi kappaletta. Kaksi vastaajista mainitsi voivansa käyttää kumpaa vaan, mutta Stormin emojit ja vuorovaikutus vaikuttivat sen valitsemiseen. Vastauksissa mainittiin Stormin olevan helpommin lähestyttävä, tuttavallinen ja vuorovaikutteisempi. Stormin tunnelma nähtiin hyvänä, vastaukset osaavina ja sen tunnettiin olevan kiinnostuneempi auttamaan.

# <span id="page-35-0"></span>**8 Pohdinta**

Opinnäytetyön tavoitteena oli luoda kaksi keskustelutyyleiltään eroavaa opettavaista keskustelurobottia ja testata niitä käyttäjäryhmällä. Keskustelurobotit päätettiin toteuttaa AWS:n palveluilla opinnäytetyön tekijän toiveesta. Toimeksiantajan toiveena oli käyttää toteutukseen Amazonin luomaa keskustelusovellustoteutusta QnABottia, ja kerätä tietoa sen käyttöönotosta. Testitapahtumassa pyrittiin keräämään parannusehdotuksia keskustelurobottien jatkokehitykseen, ja tietoa robotin keskustelutyylin vaikutuksesta käyttäjäkokemukseen. Opinnäytetyössä pyrittiin kuvaamaan QnA-Botin käyttöönotto ja julkaisu ja kehittämään opinnäytetyön tekijän tietotaitoa AWS:n palveluista. Jotta opinnäytetyön tavoitteet täyttyivät, tuli robotit saada erottumaan toisistaan, ne tuli julkaista ja testitapahtumasta saatavaa dataa oli pystyttävä analysoimaan.

Opinnäytetyön tavoitteet toteutuivat pääosin erinomaisesti. Onnistuin luomaan kaksi keskustelutyyleiltään eroavaa bottia, julkaisemaan ne ja hankkimaan tietoa niiden käytöstä. Käyttäjät tunnistivat keskustelurobottien eroavaisuudet, botit toimivat hyvin, ja sain testitapahtumista arvokasta tietoa jatkokehitystä varten. Vaikka keskustelurobotteja on tutkittu ja toteutettu paljon, koen opinnäytetyöprosessini vahvistaneen prosesseja opettavaisten keskustelurobottien toteuttamiseksi. Myös QnA-Botin käyttö bottien julkaisussa toi mielenkiintoista lisää työhöni.

En muokannut QnABotin alkuperäistä konfiguraatiota, joten keskustelurobottien käyttöönotto oli melko suoraviivainen prosessi. Tiesin QnABotin olevan melko kallis ratkaisu, ja tein joitain valintoja käyttöönotossa säästöjä ajatellen. Amazon oli myöntänyt minulle krediittejä robottien kehitykseen, mutta ne vanhenivat projektin aikana. Jos robotit haluttaisiin julkaista suuremmille käyttäjäryhmille, tulisi asetuksissakin ottaa huomioon esimerkiksi käyttäjien maantieteellinen sijainti, käyttäjämäärät ja erilaiset päätelaitteet. Vaikka Amazon tuntuukin markkinoivan QnABot-ratkaisua nopeana tapana keskustelurobotin julkaisuun, en ole täysin samaa mieltä. Vaikka luomani robotit käyttivät vain murto-osaa QnABotin mahdollisuuksista ja olivat melko suppeita laajuudeltaan, kohtasin joitain haasteita esimerkiksi kysymysten luomisessa. Uskoakseni ohjelmointitaustastani oli kuitenkin hyötyä erilaisten haasteiden ratkaisussa. Osasin ratkaista eteen tulevia ongelmia ja analysoida tekemääni tarkasti. QnABot ei luo automaattisesti tapoja virhetilanteiden hallinnointiin. Se voidaan konfiguroida antamaan parempia virheviestejä, mutta en nähnyt sitä projektin suppeuden ja tavoitteiden kannalta oleellisena. Suuremmissa projekteissa tästäkin olisi hyötyä.

Robotin konfigurointi oikein ja projektin määrittelemien vaatimusten mukaisesti vaatii teknistä osaamista. QnABottia voidaan laajentaa ottamaan käyttöön erilaisia Amazonin resursseja, ja tämä vaatinee kokemusta pilvipalveluista ja ohjelmoinnista. Komponenttien käyttölogiikkaa on ymmärret-
tävä, jotta ne saataisiin toimimaan saumattomasti yhdessä. Koitin tarpeettomaksi kokemieni resurssien poistamista Cloudformationin pohjasta, mutta tämä ei onnistunut kovin helposti. Voisin silti kuvitella monien ammattilaisten ottavan QnABot-ratkaisun pohjaksi omalle toteutukselleen. Jos robotin rakenne olisi suunniteltu hyvin, voitaisiin keskustelurobotin esittämät kysymykset luoda ulkoiseen tiedostoon, ja tämä tiedosto ladata QnABotin suunnitteluliittymään. Tämä säästäisi aikaa ja resursseja. Vaikka olin suunnitellut kysymyspuuni hyvin, kysymysten luominen oli aikaa vievää. Käyttöliittymä oli helppokäyttöinen, mutta erilaisten sääntöjen ja asetusten ymmärtäminen tuotti toisinaan päänvaivaa. Jos robotti konfiguroitaisiin perinteiseen tapaan, eli vastaamaan käyttäjän kysymyksiin, ei koko keskustelun kattavaa puurakennemallia välttämättä tarvittaisi. Kysymyksiä olisi voitu myös lajitella esimerkiksi teemoittain tai linkittää toisiinsa. Projektini lopputuloksen kannalta näihin toimintoihin tutustuminen ei ollut oleellista, mutta niihin tutustuminen olisi voinut olla mielenkiintoista.

Vaikka robotit toteuttivat päämääränsä, en ollut täysin tyytyväinen niiden toteutukseen. Esimerkiksi huudahdusten luominen ei välttämättä ollut kaikista elegantein ratkaisu ongelmaani. Näille tulisikin löytää parempi ja selkeämpi ratkaisu robottien seuraavissa versioissa.

Näen kuitenkin hyödyt esimerkiksi yrityksille QnABotin käytössä. Kysymyksiä voidaan lisätä helposti suunnitteluliittymässä ilman ohjelmointitaustaa. QnABot tarjoaa tuen käyttäjien hallinnointiin. Ratkaisun resurssien kasvattaminen onnistuu helposti, ja käyttöönotto perusasetuksilla on helppoa. Dokumentaatiota ja erilaisia selkeitä opetusmateriaaleja ratkaisusta löytyy paljon. QnABot tukee myös mahdollisuutta asiakaspalvelijan kontaktoimiseen keskustelun kautta.

Yksi tavoitteistani projektin aikana oli kerätä lisää tietotaitoa Amazonin pilvipalveluista. Tämä onnistui osittain. Tutustuin QnABotin komponentteihin, vaikka en niitä valmiissa ratkaisussani hyödyntänytkään. Erilaiset termit ja prosessit tulivat aikaisempaa tutummiksi. Sain itsevarmuutta Amazonin pilvipalveluiden konsolin käyttöön. Olisi voinut olla toki hedelmällisempää tavoitteideni kannalta luoda yksinkertaisempi robotti alusta alkaen itse, koota sen konfiguraatio Cloudformationin pohjatiedostoon ja ratkaista sen julkaisutapa. Opinnäytetyöni lopputuloksen vaatimuksiin olisikin luultavasti riittänytkin esimerkiksi QnABotin pääkomponentin Amazon Lexin käyttöönotto. QnABot on myös ratkaisuna melko hintava. Koska olin luonut uuden profiilin AWS:n konsoliin, olin oikeutettu joidenkin resurssien ilmaiseen koekäyttöön. Silti laskutusta tapahtui bottien aktiivisen kehityksen ja testauksen aikana. Esimerkiksi huhtikuun lasku oli noin 110 euroa. Lähes koko lasku koostui tosin Amazon OpenSearch Servicen kuluista, jota QnABot käyttää lisättyjen kysymysten tallennukseen. OpenSearch Servicea olisi tosin voinut hyödyntää myös esimerkiksi semanttisen haun aktivointiin, ja täten parantaa robotin vuorovaikutusta ja kielellistä ymmärtämistä. Opinnäytetyön tavoitteisiin botin luominen toimi tosin erinomaisesti näin, ja tutustuin komponentteihin, joihin en yksinkertaisemmassa ratkaisussa olisi perehtynyt. Kysymysten ja kyselyn toteuttaminen ja suunnittelu olivat aikaa vieviä prosesseja, joihin panostaminen oli lopputuloksen kannalta välttämätöntä

Keskustelurobottien rakenteen suunnittelu vaikutti aluksi haastavalta. Opettavaiset keskustelurobotit olivat minulle aihealueena melko vieras, vaikka toki esimerkiksi pelillistettyjä sovelluksia, kuten kieltenoppimiseen toteutettu Duolingo, olenkin käyttänyt. Pohdin pitkään, mitä opettavaisuus tässä kontekstissa tarkoittaa, ja miten saan edes jonkinlaista vuorovaikutusta näin suppeaan työhön toteutettua. Koen luomani robotit prototyypeiksi, joita voitaisiin käyttää pohjana jatkokehitykseen esimerkiksi laajentamalla dialogia ja parantamalla robotin luonnollisen kielen ymmärtämistä. Kuvaukseni QnABotin käyttöönotosta toimii johdatuksena aiheeseen, ja siitä hyötynevät parhaiten ne aiheesta kiinnostuneet, jotka eivät juuri tunne Amazonin pilvipalveluita tai QnABottia. Opettavaiset botit ovat aiheena mielenkiintoinen, ja on jännittävää seurata, kehittyykö aiheala tästä eteenpäin. Opiskelijat ovat jo löytäneet tekoälyä hyödyntävän ChatGPT:n hyödyt. Tätä innovaatiota vastaan voi olla hankalaa lähteä kilpailemaan, ellei opettavaisten robottien suunnittelussa perehdytä tarkasti kohderyhmään ja lopputuloksen tavoitteisiin. Toisaalta, kuten teoriaosuudessa mainittiin, ChatGPT on lähinnä tekstin tuottamisen työkalu, eikä se tarjoa käyttäjälleen kokonaisvaltaista oppimiskokemusta. Opettavaisten bottien tulisikin panostaa suunnittelussaan jaetun tiedon personointiin ja oppimispolun luomiseen. Kuten käyttäjätestauksen tuloksissa tuli ilmi, käyttäjät toivovat opettavaiselta botilta tukea opiskeluun, vuorovaikutusta ja kannustusta. Nämä ovat ominaisuuksia, joita ChatGPT ei pysty vielä tarjoamaan.

Keskustelurobottien dialogien suunnittelu oli yllätyksekseni opinnäytetyöni mielenkiintoisin osa. Suunnittelin puurakennemallin kysymyksilleni ja keksin kysymykset. Kysymysten aihe tuli opinnäytetyön ohjaajalta. Koneoppiminen oli minullekin melko vieras aihe, joten tutustuin siihenkin hieman projektin aikana kysymyksiä ja teoriaa kirjoittaessani. Huomasin, että rakenteen suunnittelu oli päämäärän kannalta oleellista. Hyvin suunniteltua puurakennemallia oli helppo seurata samalla, kun lisäsin kysymyksiä järjestelmään. Joitain muutoksia kysymysten asetteluun toki prosessin aikana tuli, mutta kaiken kaikkiaan ne noudattivat suunnittelemaani kaavaa.

Opettavaisten bottien suunnitteluperiaatteita kuvailtiin kappaleessa 3.1. Luomistani keskusteluroboteista Storm toteutti osaa näistä pintapuolisesti. Se loi dialogista personoidun tuntuista kysymällä käyttäjän nimeä ja keskustelemalla puhetyylisesti. Se yritti tunnistaa käyttäjän vahvuuksia kysymällä käyttäjän lähtötasoa käsiteltyyn aiheeseen. Taustatietojen suppea kysyminen oli riittävää käyttäjätestauksen tarpeisiin, mutta tuotantotasoisessa botissa siihen tulisi kiinnittää huomiota. Personointi ja opiskelijan vahvuuksien tunnistaminen ovat oleellisessa osassa opiskelijan mielenkiinnon säilyttämisessä ja oppimispolun suunnittelussa.

Koen testitapahtuman onnistuneeksi projektin tavoitteisiin nähden, sillä avoimia vastauksia tuli paljon ja pystyin koostamaan niistä yhteenvetoja. Käyttäjät huomasivat robottien eroavaisuudet ja pystyivät analysoimaan niitä kyselyssä. Luultavasti kysely olisi silti voitu suunnitella paremmin. Robottien testaaminen ja kyselyn täyttäminen olivat aikaa vieviä prosesseja. Uskoakseni avoimia kysymyksiä vähentämällä käyttäjiltä olisi voitu kerätä kokemuksia paljon laaja-alaisemmin. Kyselyyn osallistui ainakin kaksi käyttäjää, jotka eivät vastanneet yhteenkään avoimeen kysymykseen tai vastasivat niihin hyvin suppeasti, ja tämä ilmiö saattaisi korostua suuremmassa testaajajoukossa. Onnistuakseen kysely tulisi suunnitella alusta alkaen siten, että mietittäisiin kyselyn kohderyhmää ja sitä, mikä hankittava tieto on kyselyn lopputuloksen kannalta oleellista. Myös avointen vastausten tulkinta voi olla laajemmassa kyselyssä hankalaa ja aikaa vievää.

Vaikka robottien käsittelemä aihealue – koneoppiminen, vaikutti olevan melko tuntematon suurimmalle osalle vastaajista, olivat kyselyyn vastaajat pääosin tyytyväisiä kommunikointiin keskustelurobottien kanssa. Käyttäjät arvostivat adaptiivisen robotin Stormin tapaa kommunikoida. Lähes kaikki käyttäjät pitivät siitä enemmän ja kertoivat hyötyvänsä siitä oppimisessa lineaarista Laraa paremmin. Stormin tyylitelty ulkoasu koettiin useissa vastauksissa Laraa selkeämpänä, ja käyttäjän osallistaminen hyvänä asiana. Toisaalta myös Lara valittiin molemmissa kategorioissa, ja myös sitä kuvailtiin selkeäksi. Mielenkiintoista oli, että kaksi vastaajista, jotka työskentelevät tietojenkäsittelyn parissa valitsivat Laran paremmaksi opettajaksi. Tulevaisuudessa opettavaisen keskustelurobotin testiryhmän kokoonpanoon kannattaisikin kiinnittää huomiota, ja valita sen rakenne tuotoksen lopputulosta silmällä pitäen. Samankaltaisen testitapahtuman järjestäminen voisi olla myös tulevaisuudessa hedelmällistä, jos testiryhmään valittaisiin laajemmin eri tasoisia, taustaisia ja ikäisiä oppijoita. Käytetyn päätelaitteen vaikutusta käyttökokemukseen voisi olla myös mielenkiintoista tutkia, ja selvittää onko esimerkiksi keskustelurobotin esittämän dialogin kappaleiden pituudella ja päätelaitteella jonkinlaista yhteyttä.

Suurin osa käyttäjistä vastasi oppineensa keskusteluroboteilta jotain. Yllätyin tästä, sillä robotit eivät juuri pakottaneet käyttäjää prosessoimaan oppimaansa. Suunnittelemani robotit olivatkin niin kutsuttuja sääntöpohjaisia robotteja, eikä käyttäjä voinut kysellä niiltä tietoa vapaasti tai dialogin ulkopuolelta. Kyselyn tuloksissa tulikin ilmi, että käyttäjät toivoivat roboteilta vielä enemmän vuorovaikutusta ja kommunikointia. Myös tukea opiskeluun toivottiin lisättävän. Eräässä vastauksessa mainittiin, että olisi ollut hyödyllisempää kysellä robotilta avoimia kysymyksiä valitusta aiheesta. Toisessa vastauksessa toivottiin robotin kyselevän käyttäjältä enemmän taustatietoa, ja näin kohdentamaan jakamaansa tietoa paremmin. Uskoakseni molemmat näistä ominaisuuksista olisivatkin välttämättömiä opettavaisen keskustelurobotin toiminnassa. Jotta käyttäjien mielenkiinto pysyisi yllä, olisi käyttäjää osallistettava ja haastettava ajattelemaan oppimaansa. Jaetun tiedon on oltava

oppijalle hyödyllistä. Nämä voitaisiin saavuttaa robottien dialogin paremmalla suunnittelulla, ja esimerkiksi puuhaararakenteita lisäämällä. Myös bottien personointia tulisi parantaa. Omaan tekniseen ratkaisuuni olisi voinut toimia myös esimerkiksi hakupalvelu Amazon Kendran lisääminen hyvin. Kendra hyödyntää prosesseissaan koneoppimista, ja sen avulla käyttäjän esittämiä kysymyksiä voidaan ymmärtää paremmin. Sitä voidaan käyttää myös hakemaan tietoa tietokannan ulkopuolelta erilaisista dokumenteista, ja täten laajentaa robotin tietopohjaa. Jotkin käyttäjän toivoivat tukea robotin esittämien termien ymmärtämiseen, ja tässäkin voitaisiin hyötyä tiedon hakemisessa dialogin ulkopuolelta.

Robottien ulkoasu ja tyyli vaikuttivat suuressa määrin siihen, kumpaa robottia käyttäjä haluaisi käyttää uudestaan. Vastaajista 12 valitsi Stormin ja vain yksi Laran. Storm nähtiin Laraa helpommin lähestyttävänä ja sitä edistyksellisempänä. Eräs vastaaja mainitsi robottien esittämien tekstien olleen liian pitkiä. Tekstien pituus ja jäsentely vaikuttanevatkin robottien sanoman vastaanottoon. Useissa vastauksissa mainittiin jommankumman robotin selkeys ja tekstien jäsentely sen hyvänä puolena. Myös emojien käyttö nähtiin monissa vastauksissa positiivisena. Robotin ulkoasu ja keskustelutyyli vaikuttavatkin olevan tärkeitä lähtökohtia käyttäjän mielenkiinnolle kommunikoida robotin kanssa

Olisi ollut myös mielenkiintoista kerätä keskusteluroboteilta tarkkaa tietoa siitä, mitä polkuja käyttäjät ovat seuranneet. Vaihdettua tietoa voidaan seurata osittain QnABotin luomilla resursseilla, jotka auttavat robottien jatkokehityksessä. Kinesis Data Firehose tallentaa kaikki käyttäjien syötteet automaattisesti OpenSearch Servicen tietokantaan. Käyttäjien on myös mahdollista antaa palautetta robotin esittämiin vastauksiin. Kibana visualisoi tallennetun datan erilaisina kaavioina. Alla olevassa kuvassa (kuva 13) on kuvattuna yhteenveto luomieni robottien käytöstä. Kibana esittää selkeässä muodossa esimerkiksi käyttäjien palautteet ja kysymykset, joihin robotti ei pystynyt vastaamaan.

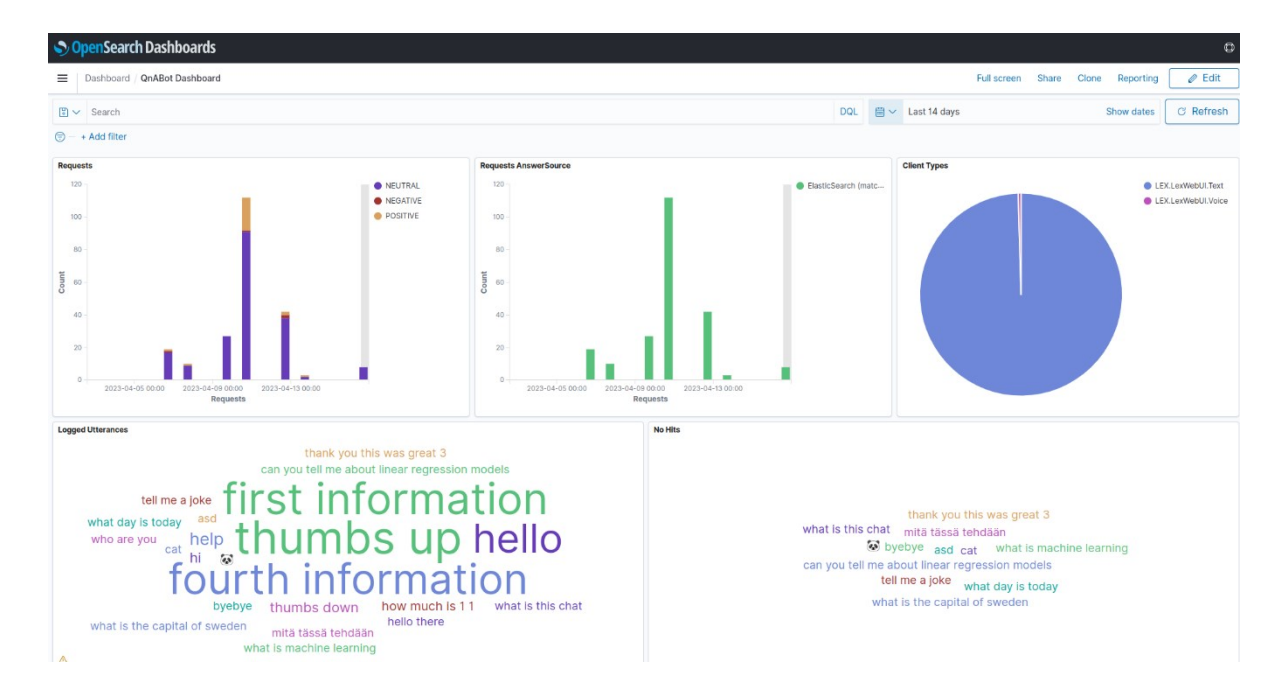

Kuva 14. Kibana visualisoi QnABotin käytön metriikkaa erilaisin kaavioin

Opinnäytetyön tuloksissa korostuvat keskustelurobotin kohderyhmän tuntemus, suunniteltujen resurssien ymmärtäminen, ja kysymysten ja testitapahtuman suunnittelu. Opinnäytetyöni luo pohjan robottien jatkokehitykseen ja kuvaa opettavaisen keskustelurobotin kehityksen peruskohdat. Olen kuvannut opinnäytetyössäni koko prosessin keskustelurobotin käyttöönotosta sen testaukseen asti ja pohtinut mahdollisia jatkokehityskohteita. Prosessia laajentamalla ja kehittämällä sitä voitaisiin uskoakseni hyödyntää myös tuotantotasoisen botin käyttöönotossa. Toistamalla botin testaus- ja kehitysvaiheita saataisiin botista toimiva sen kohderyhmän tarpeisiin, sillä käyttäjäpalaute on ensiarvoisen tärkeää hyvän lopputuloksen saavuttamisessa.

## **9 Lähteet**

AI Forum. s.a.Tutkimusyhteistyötä tekoälyn saralla. Luettavissa: [https://www.aiforum.fi/.](https://www.aiforum.fi/) Luettu: 7.5.2023.

Amazon Web Services. 2023a. About AWS. Luettavissa: [https://aws.amazon.com/about-aws/.](https://aws.amazon.com/about-aws/) Luettu: 4.12.2022.

Amazon Web Services. 2023b. QnaBot on AWS: Implementation guide. Luettavissa: [https://docs.aws.amazon.com/solutions/latest/qnabot-on-aws/automated-deployment.html.](https://docs.aws.amazon.com/solutions/latest/qnabot-on-aws/automated-deployment.html) Luettu: 11.12.2022.

Amazon Web Services. 2023c. What Is Amazon Lex? Luettavissa: [https://docs.aws.ama](https://docs.aws.amazon.com/lexv2/latest/dg/what-is.html)[zon.com/lexv2/latest/dg/what-is.html.](https://docs.aws.amazon.com/lexv2/latest/dg/what-is.html) Luettu: 5.2.2023.

Amazon Web Services. 2023d. Amazon Open Search Service Pricing. Luettavissa: [https://aws.amazon.com/opensearch-service/pricing/.](https://aws.amazon.com/opensearch-service/pricing/) Luettu: 11.12.2022.

Amazon Web Services. 2022. Amazon Lex Workshops. Embed Bots on a Website. Luettavissa: [https://catalog.us-east-1.prod.workshops.aws/workshops/94f60d43-15b7-45f4-bbbc-](https://catalog.us-east-1.prod.workshops.aws/workshops/94f60d43-15b7-45f4-bbbc-17889ae64ea0/en-US/lexwebui)[17889ae64ea0/en-US/lexwebui.](https://catalog.us-east-1.prod.workshops.aws/workshops/94f60d43-15b7-45f4-bbbc-17889ae64ea0/en-US/lexwebui) Luettu: 1.4.2023.

Amazon Web Services. 8.8.2021. Introducing new AWS Solution: AWS QnABot, a self-service conversational chatbot built on Amazon Lex. Luettavissa: [https://aws.amazon.com/about](https://aws.amazon.com/about-aws/whats-new/2021/10/aws-solution-aws-qnabot-chatbot-built-amazon-lex/)[aws/whats-new/2021/10/aws-solution-aws-qnabot-chatbot-built-amazon-lex/.](https://aws.amazon.com/about-aws/whats-new/2021/10/aws-solution-aws-qnabot-chatbot-built-amazon-lex/) Luettu: 4.12.2022.

Anadea. 5.1.2018. What is a Chatbot and How to Use It for Your Business. The Startup. Luettavissa: [https://medium.com/swlh/what-is-a-chatbot-and-how-to-use-it-for-your-business-](https://medium.com/swlh/what-is-a-chatbot-and-how-to-use-it-for-your-business-976ec2e0a99f)[976ec2e0a99f.](https://medium.com/swlh/what-is-a-chatbot-and-how-to-use-it-for-your-business-976ec2e0a99f) Luettu: 30.10.2022.

Atoa, O & Strahan, B. 26.1.2018. Deploy a Web UI for Your Chatbot. AWS Machine Learning Blog. Luettavissa: [https://aws.amazon.com/blogs/machine-learning/deploy-a-web-ui-for-your-chatbot/.](https://aws.amazon.com/blogs/machine-learning/deploy-a-web-ui-for-your-chatbot/) Luettu: 1.4.2023.

BasuMallick, C. 17.6.2022. What is Chatbot? Meaning, Working, Types and Examples. Spiceworks. Luettavissa: [https://www.spiceworks.com/tech/artificial-intelligence/articles/what-is-chat](https://www.spiceworks.com/tech/artificial-intelligence/articles/what-is-chatbot/)[bot/.](https://www.spiceworks.com/tech/artificial-intelligence/articles/what-is-chatbot/) Luettu: 29.10.2022.

Cabral, C. 22.6.2020. What's your conversation style. Advice for your type. Shortform. Luettavissa: [https://www.shortform.com/blog/conversation-style-crucial-conversations/.](https://www.shortform.com/blog/conversation-style-crucial-conversations/) Luettu: 6.5.2023.

Janarthanam, S. 2017. Hands-on Chatbots and Conversational UI Development, luku 1. Packt Publishing. O'Reilly. E-kirja. Luettu: 29.10.2022.

Khan, R.& Das, A. Build Better Chatbots: A Complete Guide to Getting Started with Chatbots. 2018. Springer Science+Business Media. Yhdysvallat. E-kirja. Luettavissa: [https://books.google.fi/books?id=2zdDDwAAQBAJ&printsec=frontcover&dq=what+is+chat](https://books.google.fi/books?id=2zdDDwAAQBAJ&printsec=frontcover&dq=what+is+chatbots+used+for&hl=en&sa=X&redir_esc=y#v=onepage&q&f=false)[bots+used+for&hl=en&sa=X&redir\\_esc=y#v=onepage&q&f=false.](https://books.google.fi/books?id=2zdDDwAAQBAJ&printsec=frontcover&dq=what+is+chatbots+used+for&hl=en&sa=X&redir_esc=y#v=onepage&q&f=false) Luettu: 29.10.2022.

Kielitoimiston sanakirja. 10.11.2022. Luettavissa: [https://www.kielitoimistonsanakirja.fi/#/.](https://www.kielitoimistonsanakirja.fi/#/) Luettu: 6.5.2022.

Koppa. 23.4.2015. Empiirinen tutkimus. Jyväskylän yliopisto. Luettavissa: [https://koppa.jyu.fi/avoi](https://koppa.jyu.fi/avoimet/hum/menetelmapolkuja/menetelmapolku/tutkimusstrategiat/empiirinen-tutkimus)[met/hum/menetelmapolkuja/menetelmapolku/tutkimusstrategiat/empiirinen-tutkimus.](https://koppa.jyu.fi/avoimet/hum/menetelmapolkuja/menetelmapolku/tutkimusstrategiat/empiirinen-tutkimus) Luettu: 7.5.2023.

Kremming, K. 21.1.2022. How Digify Africa successfully educates with the help of WhatsApp chatbots. MessengerPeople. Luettavissa: [https://www.messengerpeople.com/how-digify-africa-suc](https://www.messengerpeople.com/how-digify-africa-succesfully-trains-professionals-with-the-whatsapp-chatbot-naledi/)[cesfully-trains-professionals-with-the-whatsapp-chatbot-naledi/.](https://www.messengerpeople.com/how-digify-africa-succesfully-trains-professionals-with-the-whatsapp-chatbot-naledi/) Luettu: 1.11.2022.

Kuhail, M. A. & Alturki, N. & Alramlawi, S. & Alhejori, K. 9.7. 2022. Interacting with educational chatbots: A systematic review. Springer Link. Luettavissa: [https://link.springer.com/arti](https://link.springer.com/article/10.1007/s10639-022-11177-3)[cle/10.1007/s10639-022-11177-3.](https://link.springer.com/article/10.1007/s10639-022-11177-3) Luettu: 12.11.2022.

Mannila, L. s.a. Tutustu ilmiöön: Chat GPT. Mediataitokoulu. Luettavissa: [https://www.mediataito](https://www.mediataitokoulu.fi/tehtavapankki/tutustu-ilmioon-chat-gpt/#:~:text=Chat%20GPT%20perustuu%20OpenAI-organisaation,aihepiireist%C3%A4%2C%20joten%20p%C3%A4%C3%A4llisin%20puolin%20voi)[koulu.fi/tehtavapankki/tutustu-ilmioon-chat-gpt/#:~:text=Chat%20GPT%20perustuu%20OpenAI](https://www.mediataitokoulu.fi/tehtavapankki/tutustu-ilmioon-chat-gpt/#:~:text=Chat%20GPT%20perustuu%20OpenAI-organisaation,aihepiireist%C3%A4%2C%20joten%20p%C3%A4%C3%A4llisin%20puolin%20voi)[organisaation,aihepiireist%C3%A4%2C%20joten%20p%C3%A4%C3%A4llisin%20puolin%20voi.](https://www.mediataitokoulu.fi/tehtavapankki/tutustu-ilmioon-chat-gpt/#:~:text=Chat%20GPT%20perustuu%20OpenAI-organisaation,aihepiireist%C3%A4%2C%20joten%20p%C3%A4%C3%A4llisin%20puolin%20voi) Luettu: 6.5.2023.

Matihaldi, K & Sinisalo, J. 3.6.2020. Käyttäjäkokemus on ohjelmiston tärkein ominaisuus. EPooki. 38/2020. Luettavissa: [https://www.oamk.fi/epooki/2020/kayttajakokemus-ohjelmiston-tarkein-omi](https://www.oamk.fi/epooki/2020/kayttajakokemus-ohjelmiston-tarkein-ominaisuus/)[naisuus/.](https://www.oamk.fi/epooki/2020/kayttajakokemus-ohjelmiston-tarkein-ominaisuus/) Luettu 7.5.2023.

Nicolic, D. 9.4.2019. Is the Touring test still relevant? How about Turing time? Medium. Inside savadroid. Luettavissa: https://medium.com/savedroid/is-the-turing-test-still-relevant-how-about-turing-time-d73d472c18f1. Luettu 29.10.2022.

Niemelä, A. s.a. Miten ja miksi käytettävyyttä tutkitaan? Johdanto käytettävyyden ja käyttäjäkokemuksen tutkimiseen. Fraktion blogi. Luettavissa: [https://www.fraktio.fi/blogi/miten-ja-miksi-kaytetta](https://www.fraktio.fi/blogi/miten-ja-miksi-kaytettavyytta-tutkitaan-johdanto-kaytettavyyden-ja-kayttajakokemuksen-tutkimiseen)[vyytta-tutkitaan-johdanto-kaytettavyyden-ja-kayttajakokemuksen-tutkimiseen.](https://www.fraktio.fi/blogi/miten-ja-miksi-kaytettavyytta-tutkitaan-johdanto-kaytettavyyden-ja-kayttajakokemuksen-tutkimiseen) Luettu: 7.5.2023.

OpenAI.30.11.2022. Introducing ChatGPT. OpenAI: n blogi. Luettavissa: [https://ope](https://openai.com/blog/chatgpt)[nai.com/blog/chatgpt.](https://openai.com/blog/chatgpt) Luettu: 25.3.2023.

Osuch, W. 8.6.2022. Chatbots: A Brief History Part || - 2000s and Beyond. Botsplash. Luettavissa: [https://www.botsplash.com/post/chatbots-a-brief-history-part-ii.](https://www.botsplash.com/post/chatbots-a-brief-history-part-ii) Luettu: 11.12.2022.

Potor, M. 8.12.2022. What are the different types of chatbots? MessengerPeople. Luettavissa: [https://www.messengerpeople.com/what-are-the-different-types-of-chatbots/.](https://www.messengerpeople.com/what-are-the-different-types-of-chatbots/) Luettu 1.11.2022.

Soiluva, J. 2018. Keskustelurobotin kehittäminen pilvipalveluilla. Insinöörityö (AMK). Metropolian ammattikorkeakoulu, Mediatekniikan koulutusohjelma. Luettavissa: [https://www.theseus.fi/bitstream/handle/10024/144953/Jussi\\_Soiluva\\_insioorityo\\_2018.pdf?se](https://www.theseus.fi/bitstream/handle/10024/144953/Jussi_Soiluva_insioorityo_2018.pdf?sequence=1&isAllowed=y)[quence=1&isAllowed=y\)](https://www.theseus.fi/bitstream/handle/10024/144953/Jussi_Soiluva_insioorityo_2018.pdf?sequence=1&isAllowed=y). Luettu: 4.1.2023.

Sood, A. 26.9.2021. AWS User Group India. Video. Katsottavissa: [https://www.you](https://www.youtube.com/watch?v=CDhqFLcpiWQ)[tube.com/watch?v=CDhqFLcpiWQ.](https://www.youtube.com/watch?v=CDhqFLcpiWQ) Katsottu: 5.2.2023.

Strahan, B., Calhoun, J. & Potterveld, B. 21.9.2017. Create Question and Answer Bot with Amazon Lex and Amazon Alexa. AWS Machine Learning Blog. Luettavissa: [https://aws.ama](https://aws.amazon.com/blogs/machine-learning/creating-a-question-and-answer-bot-with-amazon-lex-and-amazon-alexa/)[zon.com/blogs/machine-learning/creating-a-question-and-answer-bot-with-amazon-lex-and-ama](https://aws.amazon.com/blogs/machine-learning/creating-a-question-and-answer-bot-with-amazon-lex-and-amazon-alexa/)[zon-alexa/.](https://aws.amazon.com/blogs/machine-learning/creating-a-question-and-answer-bot-with-amazon-lex-and-amazon-alexa/) Luettu: 20.3.2023.

Team Hava. 29.6.2021. What is AWS Cloudformation? Hava. Luettavissa: [https://www.hava.io/blog/what-is-aws-cloudformation#:~:text=CloudFor](https://www.hava.io/blog/what-is-aws-cloudformation#:~:text=CloudFormation%20is%20a%20method%20of,the%20resources%20through%20their%20lifecycle)[mation%20is%20a%20method%20of,the%20resources%20through%20their%20lifecycle.](https://www.hava.io/blog/what-is-aws-cloudformation#:~:text=CloudFormation%20is%20a%20method%20of,the%20resources%20through%20their%20lifecycle) Luettu: 4.12.2022.

Virtanen K. 16.11.2020. Mistä käyttäjätestauksessa on kyse? Goforen blogi. Luettavissa: [https://gofore.com/mista-kayttajatestauksessa-on-kyse/.](https://gofore.com/mista-kayttajatestauksessa-on-kyse/) Luettu 6.5.2023.

## **Liitteet**

**Liite 1. Lineaarisen keskustelurobotin keskustelun rakenne ja suunnitellut kysymykset**

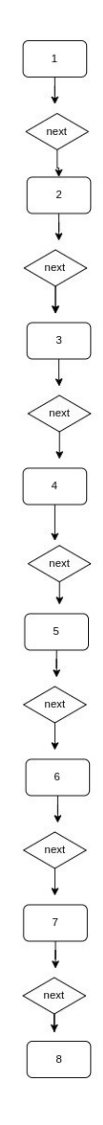

- **1.** Hello, welcome to learn about machine learning!
- **2.** Machine learning is a field of artificial intelligence (AI) that involves developing algorithms and statistical models. Those enable computer programs to learn based on data and experience. The main goal is to make programs to learn from their usage and data – similarly to humans. This can be achieved using techniques like supervised or unsupervised learning and reinforcement learning. Algorithms are trained to make predictions and decisions based on patterns and correlations from the data they trained with. Machine learning is used in various fields including image and speech recognition, natural language processing, fraud detection, and recommendation systems.
- **3.** Basic concepts of machine learning include:
- Data: Machine learning algorithms require data to train and learn.
- Feature extraction: Recognizing the characteristics of the data and reducing it to manageable units.
- Models: Mathematical representations of the relationships between data and target value. A way to recognize certain types of patterns from a new dataset.
- Training**:** Models need to be trained with data until they can accurately predict the upcoming values.
- Validation: After training, the model needs to be validated.
- Testing: After validation model is tested with new data
- Optimization**:** models can be optimized for better performance by adjusting their parameters or changing features
- Deployment: After all of these previous steps, a model can be deployed to make predictions from new data.
- **4.** Learning algorithms and normal coding requires the knowledge of some programming language. Python is a great choice of programming language to learn. It's widely known and easy to understand. It's used e.g., in web-development, automatization, testing, data analytics and also - machine learning. It's easy to learn and it includes a lot of libraries for certain purposes. There's a lot of courses about Python and many Universities use Python in their introductory courses.
- **5.** Normal code fulfills a specific purpose that it is created for based on the rules that programmer has inputted. Here's an example of normal code that solves the problem of calculating the average of numbers in the list called numbers. It sums all the numbers from the list and divides the output with the length of the list.
- **6.** Here is an example of a machine learning algorithm that is been educated with the input data (numbers) there and their corresponding averages. It can predict the average of the new input data. It uses scikit-learn library and its regression model to learn relationships between numbers input and their average and can predict the average of the new numbers based on this learned relationship.
- **7.** If you are interested in machine learning you need to know e.g.
- Statistics and probability: learn and understand probability distributions, statistical inference, hypothesis testing and regression analysis.
- Algorithms and data structures: understanding of common algorithms and data structures.
- Linear algebra: linear transforms, matrices, vectors and their operations. Knowledge of eigenvalues and eigenvectors
- Data processing and visualization: tools and practices
- You can learn these by enrolling in courses, practicing a lot and experimenting.

**8.** Thank you for your time! If you are interested in this topic, you can read about it more online!

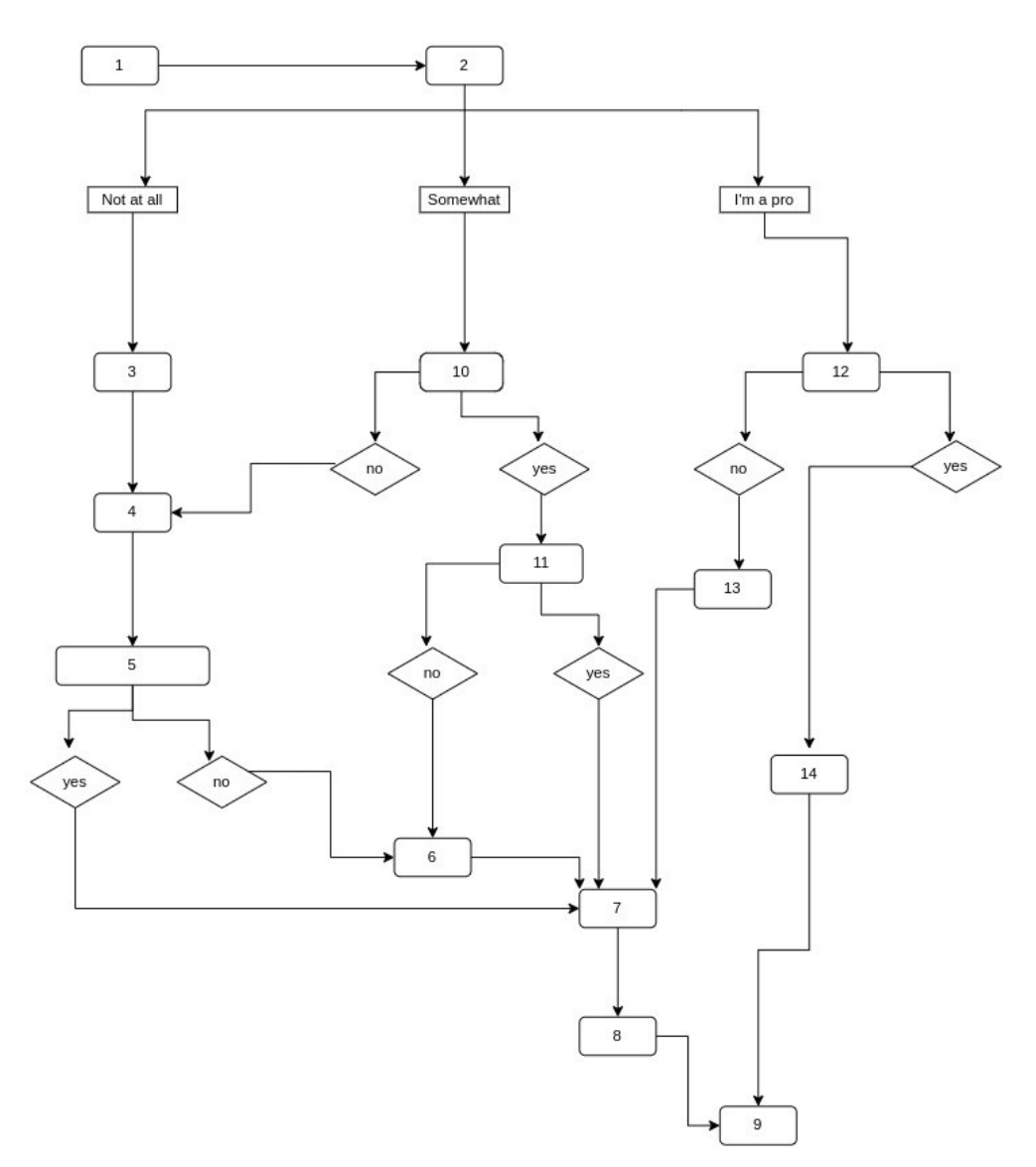

## **Liite 2. Adaptiivisen keskustelurobotin keskustelun rakenne ja suunnitellut kysymykset**

- **1.** Hello and welcome to learn about machine learning. I am Kristiina's chatbot. May I know your name?
- **2.** Hello {käyttäjän nimi}. So, tell me, how familiar are you with machine learning?
- **3.** Machine learning is a field of artificial intelligence (AI) that involves developing algorithms and statistical models. Those enable computer programs to learn based on data and experience. The main goal is to make programs to learn from their usage and data – similarly to humans. This can be achieved using techniques like supervised or unsupervised learning and reinforcement learning. Algorithms are trained to make predictions and decisions based on patterns and correlations from the data they are trained with. Machine learning is

used in various fields including image and speech recognition, natural language processing, fraud detection and recommendation systems.

- **4.** Basic concepts of machine learning include:
- Data: Machine learning algorithms require data to train and learn.
- Feature extraction: Recognizing the characteristics of the data and reducing it to manageable units.
- Models: Mathematical representations of the relationships between data and target value. A way to recognize certain types of patterns from a new dataset.
- Training: Models need to be trained with data until they can accurately predict the upcoming values.
- Validation: After training, the model needs to be validated.
- Testing: After validation model is tested with new data
- Optimization: models can be optimized for better performance by adjusting their parameters or changing features
- Deployment: After all of these previous steps, the model can be deployed to make predictions from new data.
- **5.** Do you already know how to write code?
- **6.** Learning algorithms and normal coding requires the knowledge of some programming language. Python is a great choice of programming language to learn. It's widely known and easy to understand. It's used e.g., in web-development, automatization, testing, data analytics and also - machine learning. It's easy to learn and it includes a lot of libraries for certain purposes. There's a lot of courses about Python and many Universities use Python in their introductory courses.
- **7.** Normal code fulfills a specific purpose that it is created for based on the rules that programmer has inputted. Here's an example of normal code that solves the problem of calculating the average of numbers in the list called numbers. It sums all the numbers from the list and divides the output with the length of the list. {kuva}
- **8.** Here is an example of a machine learning algorithm that is been educated with the input data (numbers) there and their corresponding averages. It can predict the average of the new input data. It uses scikit-learn library and its regression model to learn relationships between numbers input and their average and can predict the average of the new numbers based on this learned relationship. {kuva}
- **9.** Thank you for your time! See you again! If you want to learn more about this topic visit wikipedia.com. Have a great day {käyttäjän nimi}! {emoji}
- **10.** Great so I'm not going to tell you the basic concepts because you are probably already familiar with concepts like artificial intelligence, data models, data processing and feature extraction? Am I right?
- **11.** What kind of programming languages do you know? Widely used programming languages in machine learning are Python, R and Julia. Do you know some of these?
- **12.** Do you work in machine learning?
- **13.** If you are interested in machine learning you need to know e.g.
- Statistics and probability: learn and understand probability distributions, statistical inference, hypothesis testing and regression analysis
- Algorithms and data structures: understanding of common algorithms and data structures
- Linear algebra: linear transforms, matrices, vectors and their operations. Knowledge of eigenvalues and eigenvectors
- Data processing and visualization: tools and practices

Let's continue!

**14.** Sorry, I have nothing to teach you {surullinen emoji} Here is a picture of the IBM's AI WATSON. It's an AI for businesses. {kuva}

#### **Liite 3. Lineaarisen keskustelurobotin kysymykset JSON-muotoisena**

{

```
 "qna": [
```

```
 {
```
 "a": "Basic concepts of machine learning include: \n\nData: Machine learning algorithms require data to train and learn. \n\nFeature extraction: Recognizing the characteristics of the data and reducing it to manageable units. \n\nModels: Mathematical representations of the relationships between data and target value. A way to recognize certain types of patterns from a new dataset. \n\nTraining: Models need to be trained with data until they can accurately predict the upcoming values. \n\nValidation: After training, the model needs to be validated. \n\nTesting: After validation model is tested with new data \n\nOptimization: models can be optimized for better performance by adjusting their parameters or changing features \n\nDeployment: After all of these previous steps, a model can be deployed to make predictions from new data.",

 "r": { "buttons": [ { "text": "third information", "value": "third information" } ], "title": "next" }, "alt": {

 "markdown": "Basic concepts of machine learning include: \n<br>\n1. Data: Machine learning algorithms require data to train and learn. \n2. Feature extraction: Recognizing the characteristics of the data and reducing it to manageable units. \n3. Models: Mathematical representations of the relationships between data and target value. A way to recognize certain types of patterns from a new dataset. \n4. Training: Models need to be trained with data until they can accurately predict the upcoming values. \n5. Validation: After training, the model needs to be validated. \n6. Testing: After validation model is tested with new data \n7. Optimization: models can be optimized for better performance by adjusting their parameters or changing features \n8. Deployment: After all of these previous steps, a model can be deployed to make predictions from new data."

},

"type": "qna",

```
 "qid": "Question.002",
 "q": [
   "second information"
 ]
},
{
```
 "a": "Machine learning is a field of artificial intelligence (AI) that involves developing algorithms and statistical models. Those enable computer programs to learn based on data and experience. The main goal is to make programs to learn from their usage and data – similarly to humans. This can be achieved using techniques like supervised or unsupervised learning and reinforcement learning. \n\nAlgorithms are trained to make predictions and decisions based on patterns and correlations from the data they trained with. Machine learning is used in various fields including image and speech recognition, natural language processing, fraud detection, and recommendation systems.",

```
 "r": {
 "buttons": [
   {
    "text": "second information",
    "value": "second information"
  }
 ],
 "title": "next"
},
"alt": {
```
 "markdown": "Machine learning is a field of artificial intelligence (AI) that involves developing algorithms and statistical models. Those enable computer programs to learn based on data and experience. The main goal is to make programs to learn from their usage and data – similarly to humans. This can be achieved using techniques like supervised or unsupervised learning and reinforcement learning.  $\ln$  halgorithms are trained to make predictions and decisions based on patterns and correlations from the data they trained with. Machine learning is used in various fields including image and speech recognition, natural language processing, fraud detection, and recommendation systems."

},

"type": "qna",

```
 "qid": "Question.001",
 "q": [
   "first information"
 ]
},
{
```
 "a": "Learning algorithms and normal coding requires the knowledge of some programming language. \n\nPython is a great choice of programming language to learn. It's widely known and easy to understand. It's used e.g., in web-development, automatization, testing, data analytics and also - machine learning. It's easy to learn and it includes a lot of libraries for certain purposes. There's a lot of courses about Python and many Universities use Python in their introductory courses.",

```
 "r": {
 "buttons": [
   {
     "text": "fourth information",
     "value": "fourth information"
   }
 ],
 "title": "next"
},
"alt": {
```
 "markdown": "Learning algorithms and normal coding requires the knowledge of some programming language.\n<br>\nPython is a great choice of programming language to learn. It's widely known and easy to understand. It's used e.g., in web-development, automatization, testing, data analytics and also - machine learning. \n<br>\nIt's easy to learn and it includes a lot of libraries for certain purposes. There's a lot of courses about Python and many Universities use Python in their introductory courses."

},

"type": "qna",

"qid": "Question.003",

```
 "q": [
```
"third information"

]

},

{

"a": "Thank you for your feedback!",

"type": "qna",

"qid": "Feedback.001",

"q": [

"Thumbs up",

"Thumbs down"

]

```
 },
```
{

"a": "I don't know that. Please use provided buttons or try again.",

```
 "type": "qna",
"qid": "NoHits.001",
"q": [
```

```
 "no_hits"
```

```
 ]
```
},

{

 "a": "If you are interested in machine learning you need to know e.g. \n\nStatistics and probability: learn and understand probability distributions, statistical inference, hypothesis testing and regression analysis \n\nAlgorithms and data structures: understanding of common algorithms and data structures \n\nLinear algebra: linear transforms, matrices, vectors and their operations. Knowledge of eigenvalues and eigenvectors \n\nData processing and visualization: tools and practices \n\nYou can learn these by enrolling in courses, practicing a lot and experimenting.",

```
 "r": {
 "buttons": [
   {
     "text": "seventh information",
     "value": "seventh information"
   }
 ],
 "title": "next"
},
"alt": {
```
 "markdown": "If you are interested in machine learning you need to know e.g.:\n<br>\n1. Statistics and probability: learn and understand probability distributions, statistical inference, hypothesis testing and regression analysis \n2. Algorithms and data structures: understanding of common algorithms and data structures \n3. Linear algebra: linear transforms, matrices, vectors and their operations. Knowledge of eigenvalues and eigenvectors \n4. Data processing and visualization: tools and practices \n<br />br>\nYou can learn these by enrolling in courses, practicing a lot and experimenting."

},

```
 "type": "qna",
 "qid": "Question.006",
 "q": [
  "sixth information"
 ]
},
```
 "a": "Normal code fulfills a specific purpose that it is created for based on the rules that programmer has inputted. Here's an example of normal code that solves the problem of calculating the average of numbers in the list called numbers. It sums all the numbers from the list and divides the output with the length of the list.",

"r": {

{

"buttons": [

```
 {
    "text": "fifth information",
    "value": "fifth information"
  }
 ],
 "imageUrl": "https://qna-pics.s3.eu-west-1.amazonaws.com/basic1.png",
 "title": "normal code"
},
"type": "qna",
"qid": "Question.004",
"q": [
 "fourth information"
"a": "Thank you for your time! If you are interested in this topic, you can read about it more online!",
"alt": {
"markdown": "Thank you for your time! \n<br>\nIf you are interested in this topic, you can read about it more online!"
},
"type": "qna",
```
"qid": "Question.007",

### "q": [

]

},

{

"seventh information"

]

},

"a": "Greet me to start the conversation, or use the buttons if I provided them.",

```
 "type": "qna",
```

```
 "qid": "Help.001",
```

```
 "q": [
```
"help",

"what to do",

"help me",

"how does this work"

```
 ]
```

```
 },
```

```
 {
```
"a": "Hello, welcome to learn about machine learning!",

"r": {

"buttons": [

{

"text": "first information",

"value": "first information"

```
 }
```

```
 ],
```
"title": "next"

# },

"type": "qna",

"qid": "Greeting.001",

"q": [

"Hello",

"Hi",

```
 "nice to meet you",
  "what's up",
  "good day",
  "howdy",
  "good evening",
  "greetings",
  "Good morning"
 ]
},
{
```
 "a": "Here is an example of a machine learning algorithm that is been educated with the input data (numbers) there and their corresponding averages. It can predict the average of the new input data. It uses scikit-learn library and its regression model to learn relationships between numbers input and their average and can predict the average of the new numbers based on this learned relationship.",

```
 "r": {
```

```
 "buttons": [
```

```
 {
```

```
 "text": "sixth information",
```
"value": "sixth information"

}

],

"imageUrl": "https://qna-pics.s3.eu-west-1.amazonaws.com/learning1\_muokattu.png",

```
 "title": "learning code"
```

```
 },
```
"type": "qna",

"qid": "Question.005",

"q": [

#### "fifth information"

] } ] }

#### **Liite 4. Adaptiivisen keskustelurobotin kysymykset JSON-muotoisena**

{

"qna": [

{

"a": "NP!",

"conditionalChaining": "(SessionAttributes('yes\_or\_no\_code.Yes\_No'))=== \"No\" ? \"I don't know how to write code\" : \"Tell me about normal code\"",

 "type": "qna", "qid": "Exclamation.003", "q": [ "not a problem" ] },

{

 "a": "Machine learning is a field of artificial intelligence (AI) that involves developing algorithms and statistical models. Those enable computer programs to learn based on data and experience. The main goal is to make programs to learn from their usage and data – similarly to humans. This can be achieved using techniques like supervised or unsupervised learning and reinforcement learning. \n\nAlgorithms are trained to make predictions and decisions based on patterns and correlations \tfrom the data they trained with. Machine learning is used in various fields including image and speech recognition, natural language processing, fraud detection, and recommendation systems.",

 "r": { "buttons": [ { "text": "Next", "value": "Tell me more" } ],

```
 "title": "next"
```
},

"alt": {

 "markdown": "Machine learning is a field of artificial intelligence (AI) that involves developing algorithms and statistical models. Those enable computer programs to learn based on data and experience. \n\\\n\\\nThe main goal is to make programs to learn from their usage and data – similarly to humans. This can be achieved using techniques like \*supervised\* or \*unsupervised learning\* and \*reinforcement learning\*.\n\\\n\\\nAlgorithms are trained to make predictions and decisions based on patterns and correlations \tfrom the data they trained with. \n\\\n\\\nMachine learning is used in various fields including image and speech recognition, natural language processing, fraud detection, and recommendation systems."

},

"type": "qna",

```
 "qid": "FamiliarizationLow.001",
```
"q": [

"not answer"

```
 ]
},
{
  "args": [
   "yes or no"
```
],

 "a": "What kind of programming languages do you know? Widely used programming languages in machine learning are Python, R and Julia. Do you know some of these?",

```
 "r": {
 "buttons": [
   {
    "text": "Yes",
    "value": "Yes"
   },
```

```
 {
 "text": "No",
 "value": "No"
```
}

],

```
 "title": "yes or no"
```
},

```
 "elicitResponse": {
```
"response\_sessionattr\_namespace": "yes\_or\_no\_ml\_languages",

"responsebot\_hook": "QNAYesNo"

},

```
 "alt": {
```
 "markdown": "What kind of programming languages do you know? Widely used programming languages in machine learning are \*\*Python\*\*, \*\*R\*\* and \*\*Julia\*\*. \n\\\n\\\nDo you know some of these?"

},

```
 "conditionalChaining": "\"wonderful\"",
```
"type": "qna",

```
 "qid": "MLBasicConcepts.004",
```
"q": [

"machine learning languages"

]

},

{

"a": "Wonderful! {{SessionAttributes.yes\_or\_no\_ml\_languages.Yes\_No}}",

 "conditionalChaining": "(SessionAttributes('yes\_or\_no\_ml\_languages.Yes\_No')) == \"No\" ? \"I don't know how to write code\" : \"Tell me about normal code\"",

```
 "type": "qna",
 "qid": "Exclamation.004",
 "q": [
  "wonderful"
 ]
},
{
 "a": "Do you work in machine learning?",
 "r": {
  "buttons": [
   {
     "text": "No",
     "value": "No"
   },
    {
     "text": "Yes",
     "value": "Yes"
   }
  ],
  "title": "yes or no"
 },
 "elicitResponse": {
  "response_sessionattr_namespace": "yes_or_no_work_in_machine_learning",
  "responsebot_hook": "QNAYesNo"
```
### },

"alt": {

"markdown": "Do you work with machine learning?"

```
 },
```
"conditionalChaining": "\"pro answer exclamation\"",

```
 "type": "qna",
```

```
 "qid": "FamiliarizationHigh.001",
```

```
 "q": [
   "pro answer"
 ]
},
```

```
 {
```
 "a": "If you are interested in machine learning you need to know e.g. \n\nStatistics and probability: learn and understand probability distributions, statistical inference, hypothesis testing and regression analysis \n\nAlgorithms and data structures: understanding of common algorithms and data structures \n\nLinear algebra: linear transforms, matrices, vectors and their operations. Knowledge of eigenvalues and eigenvectors \n\nData processing and visualization: tools and practices\n\nLet's continue!",

"r": {

"buttons": [

```
 {
```
"text": "Next",

"value": "Tell me about normal code"

```
 }
```
],

```
 "title": "next"
```
},

```
 "alt": {
```
 "markdown": "If you are interested in machine learning you need to know e.g.\n<br><br>\n1. \*\*Statistics and probability\*\*: learn and understand probability distributions, statistical inference, hypothesis testing and regression analysis \n2. \*\*Algorithms and data structures\*\*: understanding of common algorithms and data structures \n3. \*\*Linear algebra\*\*: linear transforms, matrices, vectors and their operations. Knowledge of eigenvalues and eigenvectors \n4. \*\*Data processing and visualization\*\*: tools and practices\n<br><br>\n#### \*Let's continue!\*"

```
 },
```

```
 "type": "qna",
 "qid": "Pro.001",
 "q": [
  "no ml work"
 ]
},
{
"a": "Nice to meet you {{ SessionAttributes.name_of_user.FirstName }} \circled{ } \circled{ } \circled{ }",
 "alt": {
 "markdown": "Nice to meet you **{{ SessionAttributes.name_of_user.FirstName }}** \\\\n\\\\\\\\\\\\\\\\\\\\\\\\\
 },
 "conditionalChaining": "\"familiarization\"",
 "type": "qna",
 "qid": "Meet.002",
 "q": [
  "greeting"
 ]
},
{
```
"a": "  $\bigcirc$   $\bigcirc$   $\bigcirc$  Normal code fulfills a specific purpose that it is created for based on the rules that programmer has inputted. Here's an example of normal code that solves the problem of calculating the average of numbers in the list called numbers. It sums all the numbers from the list and divides the output with the length of the list.",

"r": {

"buttons": [

```
 {
    "text": "Next",
    "value": "Tell me about learning code"
  }
 ],
 "imageUrl": "https://qna-pics.s3.eu-west-1.amazonaws.com/basic1.png",
 "title": "Normal code"
},
```
"alt": {

 "markdown": " \n<br><br>\nNormal code fulfills a specific purpose that it is created for based on the rules that programmer has inputted.\n\\\n\\\nHere's an example of normal code that solves the problem of calculating the average of numbers in the list called numbers. It sums all the numbers from the list and divides the output with the length of the list."

},

"type": "qna",

```
 "qid": "CodeExample.001",
```
"q": [

"Tell me about normal code"

 ] }, {

"a": "So I'm not going to tell you the basic concepts because you are probably already familiar with concepts like  $\heartsuit$ artificial intelligence,  $\bigcirc$  data models,  $\bigcirc$  data processing and  $\bigcirc$  feature extraction? Am I right?",

 "r": { "buttons": [ {

```
 "value": "Yes"
   },
   {
    "text": "No",
    "value": "No"
  }
 ],
 "title": "yes or no"
},
"elicitResponse": {
```

```
 "response_sessionattr_namespace": "yes_or_no_basic_familiarization",
```

```
 "responsebot_hook": "QNAYesNo"
```

```
 },
```

```
 "alt": {
```
 "markdown": "So I'm not going to tell you the basic concepts because you are probably already familiar with concepts like  $\bigcirc$ \*\*artificial intelligence\*\*,  $\bigcirc$ \*\*data models\*\*,  $\bigcirc$ \*\*data processing\*\* and  $\bigcirc$ \*\*feature extraction\*\*?\n<br><br>\n#### \*Am I right?\*"

```
 },
```
"conditionalChaining": "\"allright\"",

"type": "qna",

```
 "qid": "FamiliarizationMiddle.001",
```

```
 "q": [
```

```
 "somewhat answer"
```
]

},

```
 "a": "Do you already know how to write code?",
"r": {
 "buttons": [
  {
    "text": "Yes",
    "value": "Yes"
  },
  {
    "text": "No",
    "value": "No"
  }
 ],
 "title": "yes or no"
},
"elicitResponse": {
 "response_sessionattr_namespace": "yes_or_no_code",
 "responsebot_hook": "QNAYesNo"
},
"alt": {
"markdown": "#### *Do you already know how to write code?*"
},
"conditionalChaining": "\"Not a problem!\"",
"type": "qna",
"qid": "MLBasicConcepts.002",
```
"q": [

"how to write code"

]

},

{

 "a": "Basic concepts of machine learning include: \n\nData: Machine learning algorithms require data to train and learn. \n\nFeature extraction: Recognizing the characteristics of the data and reducing it to manageable units. \n\nModels: Mathematical representations of the relationships between data and target value. A way to recognize certain types of patterns from a new dataset. \n\nTraining: Models need to be trained with data until they can accurately predict the upcoming values. \n\nValidation: After training, the model needs to be validated. \n\nTesting: After validation model is tested with new data \n\nOptimization: models can be optimized for better performance by adjusting their parameters or changing features \n\nDeployment: After all of these previous steps, model can be deployed to make predicions from new data.",

"alt": {

"markdown": "#### \*Basic concepts of machine learning include:\*\n\\\n & \*\*Data\*\*: Machine learning algorithms require data to train and learn. \n\\\n\\\n \\fraction\*\*: Recognizing the characteristics of the data and reducing it to manageable units. \n\\\n\\\n \\n \*\*Models\*\*: Mathematical representations of the relationships between data and target value. A way to recognize certain types of patterns from a new dataset. \n\\\n\\\n & \*\*Training\*\*: Models need to be trained with data until they can accurately predict the upcoming values. \n\\\n\\\n ~\*\*Validation\*\*: After training, the model needs to be validated. \n\\\n\\\n \\n \*\*Testing\*\*: After validation model is tested with new data \n\\\n\\\n \\\n \\\n \\n \*\*Optimization\*\*: models can be optimized for better performance by adjusting their parameters or changing features \n\\\n\\\n \*\*Deployment\*\*: After all of these previous steps, model can be deployed to make predicions from new data.\n<br><br>"

```
 },
```

```
 "conditionalChaining": "\"how to write code\"",
```
"type": "qna",

```
 "qid": "MLBasicConcepts.001",
```

```
 "q": [
```
"Tell me more"

```
 ]
```
},

 "a": "Here is an example of a machine learning algorithm that is been educated with the input data (numbers) there and their corresponding averages. It can predict the average of the new input data. It uses scikit-learn library and its regression model to learn relationships between numbers input and their average and can predict the average of the new numbers based on this learned relationship.",

```
 "r": {
 "buttons": [
  {
    "text": "Next",
    "value": "Interesting!"
  }
 ],
 "imageUrl": "https://qna-pics.s3.eu-west-1.amazonaws.com/learning1_muokattu.png",
 "title": "learning code"
```

```
 },
```
"alt": {

 "markdown": "Here is an example of a machine learning algorithm that is been educated with the input data (numbers) there and their corresponding averages.\n\\\n\\\nIt can predict the average of the new input data. It uses \*scikitlearn\* library and its regression model to learn relationships between numbers input and their average and can predict the average of the new numbers based on this learned relationship."

},

"type": "qna",

```
 "qid": "CodeExample.002",
```

```
 "q": [
```

```
 "Tell me about learning code"
```

```
 ]
},
```
"a": "Learning algorithms and normal coding requires the knowledge of some programming language. \n\n <mark>B</mark> B Python **a** is a great choice of programming language to learn. It's widely known and easy to understand. It's used e.g., in web-development, automatization, testing, data analytics and also - in machine learning. It's easy to learn and it includes a lot of libraries for certain purposes. There's a lot of courses about Python and many Universities use Python in their introductory courses.",

```
 "r": {
 "buttons": [
```

```
 {
```
"text": "Next",

"value": "Tell me about normal code"

```
 }
],
```
"title": "next"

},

```
 "alt": {
```
 "markdown": "Learning algorithms and normal coding requires the knowledge of some programming language.\n\\\n\\\n 3 3 \*\*Python\* \* 3 3 is a great choice of programming language to learn. It's widely known and easy to understand.\n\\\n\\\nIt's used e.g., in \*web-development\*, \*automatization\*, \*testing\*, \*data analytics\* and also - in \*machine learning\*. It's easy to learn and it includes a lot of libraries for certain purposes. \\\n\\\n There's a lot of courses about Python and many Universities use Python in their introductory courses."

},

"type": "qna",

"qid": "MLBasicConcepts.003",

"q": [

"I don't know how to write code"

]

},

 "a": "Sorry, I have nothing to teach you {sad:emoji} \nHere is a picture of the IBM's AI WATSON. It's an AI for businesses and it beated humans in game show Jeopardy. Read more here: https://www.cbsnews.com/news/ibm-watsondefeats-humans-in-jeopardy/",

```
 "r": {
 "buttons": [
   {
    "text": "Next",
    "value": "Interesting!"
  }
 ],
 "imageUrl": "https://qna-pics.s3.eu-west-1.amazonaws.com/watson2.jpg",
 "title": "Watson"
},
"alt": {
```
"markdown": "#### But I'm deeply sorry, I have nothing to teach you @ @ \n\\\n\\\nHere is a picture of the \*\*IBM's AI WATSON\*\*. It's an \*AI for businesses\* and it beated humans in game show Jeopardy. [Read more here](https://www.cbsnews.com/news/ibm-watson-defeats-humans-in-jeopardy/)"

```
 },
 "type": "qna",
 "qid": "Pro.002",
 "q": [
  "working with ml"
 ]
},
{
"a": "Machine learning is cool! 888",
 "alt": {
```
```
"markdown": "### Machine learning is cool! ( ) ( ) \n<br>"
```
},

 "conditionalChaining": "(SessionAttributes('yes\_or\_no\_work\_in\_machine\_learning.Yes\_No') === \"No\") ? \"no ml work\" : \"working with ml\"",

"type": "qna",

```
 "qid": "Exclamation.005",
```
"q": [

"pro answer exclamation"

```
 ]
},
{
```
 "a": "This is all for now! Thank you for your time! See you again ! If you want to learn more about this topic start from here: wikipedia.com or check these courses https://www.udemy.com/courses/development/data-science/. Have a great day {{SessionAttributes.name\_of\_user.FirstName }}!",

"alt": {

"markdown": "### \*This is all for now!\* \n\\\n\\\nThank you for your time!\n\\\n\\\n  $\mathcal{S}(\mathcal{S})$  See you again !  $\circledcirc$  \n\\\n\\\nIf you want to learn more about this topic start from here  $\rightarrow$  \n [wikipedia](https://en.wikipedia.org/wiki/Machine\_learning) or check these courses ph[udemy]( https://www.udemy.com/courses/development/data-science/)\n<br>>htter>\n### \*Have a great day {{SessionAttributes.name\_of\_user.FirstName }}\* !  $\bigotimes_{\alpha} \bigotimes_{\alpha}$ 

},

"type": "qna",

```
 "qid": "Goodbye.001",
```
"q": [

"Interesting!"

]

- },
- {

"a": "Thank you for your feedback!  $\blacktriangledown \blacktriangledown \blacktriangledown \blacktriangledown \blacktriangledown \blacktriangledown$  This helps me improving the conversation.",

"alt": {

 "markdown": "Thank you for your feedback!\n<br>\n \n<br>\nThis helps me improving the conversation."

```
 },
 "type": "qna",
 "qid": "Feedback.001",
 "q": [
  "Thumbs down",
  "Thumbs up"
 ]
},
{
"a": "I'm sorry dear I don't know that \bigodot \bigodot \bigodot. Please, use buttons if I provided those or try again.",
 "type": "qna",
 "qid": "CustomNoMatches",
 "q": [
  "no_hits"
 ]
},
{
 "a": " ",
 "alt": {
 "markdown": " & & & "
 },
 "type": "qna",
 "qid": "Goodbye.002",
```
"q": [

"Thank you",

"bye bye",

"see you again",

"it was nice to meet you",

"bye"

]

},

{

"a": "Allrighty! X X X",

"alt": {

"markdown": "### Allrighty! X X X \n<br><br>"

},

 "conditionalChaining": "(SessionAttributes('yes\_or\_no\_basic\_familiarization.Yes\_No')) == \"No\" ? \"Tell me more\" : \"machine learning languages\"",

"type": "qna",

"qid": "Exclamation.002",

"q": [

"allright"

]

},

{

"a": "I am Storm, a little chatbot expertised in machine learning. May I know your name, please?  $\odot$ ",

"elicitResponse": {

"response\_sessionattr\_namespace": "name\_of\_user",

"responsebot\_hook": "QNAName"

},

"conditionalChaining": "\"greeting\"",

"type": "qna",

"qid": "Meet.001",

"q": [

"Hello",

"Hi",

"nice to meet you",

"what's up",

"good day",

"howdy",

"good evening",

"greetings",

"Good morning"

]

},

{

"a": "Try to greet me to start the conversation  $\odot$  \nHello you!",

"alt": {

"markdown": "Try to greet me to get the conversation starting @\nHello you!"

#### },

"type": "qna",

"qid": "Help.001",

"q": [

"help",

"help me",

"what to do",

"how does this work",

"what am I supposed to do"

]

},

{

"a": "So tell me gorgeus, how familiar are you with machine learning?",

"r": {

"buttons": [

#### {

"text": "Not at all",

"value": "not at all"

```
 },
```

```
 {
```
"text": "Somewhat",

"value": "somewhat"

},

```
 {
```
"text": "I'm a pro",

"value": "i'm a pro"

```
 }
```
],

"title": "familiarization"

#### },

```
 "elicitResponse": {
```

```
 "responsebot_hook": "QNAFreeText"
```
},

"conditionalChaining": "\"great\"",

"type": "qna",

"qid": "Familiarization.001",

"q": [

"familiarization"

]

```
 },
```
{

"a": "Great! **666**",

"alt": {

```
"markdown": "### Great! & & & \n<br><br>"
```
},

 "conditionalChaining": "(SessionAttributes('user\_familiarization.FreeText') === \"not at all\" ? \"not answer\" : (SessionAttributes('user\_familiarization.FreeText') === \"somewhat\" ? \"somewhat answer\":\"pro answer\"))",

```
 "type": "qna",
"qid": "Exclamation.001",
"q": [
 "great"
]
```
}

#### **Liite 5. Loppukysely keskustelurobottien kehittämisestä ja käyttökokemuksesta**

Testasit juuri kahta luomaani keskustelurobottia - yksinkertaisempaa Laraa ja adaptiivisempaa Stormia. Kerro mielipiteesi kokemuksestasi. Kyselyn tiedot tallennetaan anonyymisi. - Kristiina

Pakolliset kysymykset merkitty tähdellä (\*)

#### **1. Kuinka vanha olet? \***

- $-0$ –15
- 16–30
- 31–45
- 45–60
- 60+

#### en halua kertoa

#### **2. Millä alalla työskentelet? \***

- Maatalous
- Julkinen sektori
- Rahoitus
- Viihde
- Koulutus
- Terveydenhuolto
- Informaatiopalvelut
- Tietojenkäsittely
- Ravintolapalvelut
- Hotellipalvelut
- Oikeudelliset palvelut
- Sotilaallinen
- En halua kertoa
- En työskentele tällä hetkellä
- Muu, mikä? (avoin vastausvaihtoehto)

### **3. Mitä päätelaitetta käytit testauksessa? \***

- Tietokone
- Puhelin
- Tabletti
- Joku muu, mikä? (avoin vastausvaihtoehto)

## **4. Kummasta keskustelurobotista pidit enemmän? \***

- Lara yksinkertaisempi (sininen)
- Storm adaptiivisempi (punainen)

## Miksi? (*avoin kenttä)*

### **5. Kumpi robotti auttaisi sinua oppimaan paremmin koneoppimisesta? \***

- Lara yksinkertaisempi (sininen)
- Storm adaptiivisempi (punainen)

### Miksi? (*avoin kenttä*)

### **6. Opitko jotain näiltä keskusteluroboteilta? Mitä?**

## **7. Minkä aihealueen opettamisessa keskusteluroboteista voisi olla hyötyä?**

## **8. Miten kokeilemiasi keskustelurobotteja voitaisiin kehittää jatkossa?**

Miten robotteja käytettäisiin enemmän? (*tarkentava kysymys)*

## **9. Yllätyitkö robotteja testatessasi jostain? Mistä?**

# **10. Miten näitä robotteja tulisi kehittää, jotta ne auttaisivat sinua oppimaan paremmin?**

Mitä ominaisuuksia roboteilla pitäisi olla? (*tarkentava kysymys)*

- Tukea opiskeluun
- Kannustusta
- Vuorovaikutusta
- Ajanvietettä
- Jotain muuta? (avoin vastausvaihtoehto)

# **11. Kumpaa robottia käyttäisit uudestaan? \***

- Lara yksinkertaisempi (sininen)
- Storm adaptiivisempi (punainen)

Miksi? (*avoin kenttä*)